# **Xcms**

X Color Management System

An Xlib Enhancement

# **API Specification**

## **Public Review Draft**

April 16, 1991

Al Tabayoyon Chuck Adams

Network Displays Division Computer Graphics Group Tektronix, Inc.

> send comments to: xcms@expo.lcs.mit.edu

The X Window System is a trademark of MIT.

TekColor and TekHVC are a trademarks of Tektronix, Inc.

Copyright 1990, 1991 Massachusetts Institute of Technology, Cambridge, Massachusetts, and Tektronix, Inc., Beaverton, Oregon.

Permission to use, copy, modify and distribute this documentation for any purpose and without fee is hereby granted, provided that this copyright, permission, and disclamer notices is reproduced in all copies, and that the name of M.I.T. or Tektronix not be used in advertising or publicity pertaining to distribution of the documentation without specific, written prior permission.

M.I.T and Tektronix makes no representations about the suitability of the software described herein for any purpose. It is provided "as is" and with all faults. This document is only a draft standard of the MIT X Consortium and is therefore subject to change.

M.I.T AND TEKTRONIX DISCLAIMS ALL WARRANTIES APPLICABLE TO THE SOFTWARE DESCRIBED HEREIN, INCLUDING THE IMPLIED WARRANTIES OF MERCHANTABILITY AND FITNESS FOR A PAR-TICULAR PURPOSE. IN NO EVENT SHALL M.I.T OR TEKTRONIX BE LIABLE FOR ANY SPECIAL, INDIRECT OR CONSEQUENTIAL DAMAGES OR ANY DAMAGES WHATSOEVER RESULTING FROM LOSS OF USE, DATA, OR PROFITS, WHETHER IN AN ACTION OF CONTRACT, NEGLIGENCE, OR OTHER TORTIOUS ACTION, ARISING OUT OF OR IN CONNECTION WITH THE USE OR THE PERFORMANCE OF THE SOFTWARE.

## **Chapter 1**

## **Introduction to Xcms**

The X protocol defines colors in terms of RGB values. Unfortunately, this form of color specification is device-dependent. In other words, rendering an RGB value on differing output devices typically results in different colors. Xcms, an enhancement to Xlib, is proposed for X11 Release 5. This enhancement provides a means for X clients to specify color in device-independent form. As proposed, the Xcms API routines will be part of Xlib, not a separate library.

To provide an introduction to Xcms, this chapter discusses:

- Overview of Xcms
- Color Specification
- Color Strings
- Color Gamut Mapping
- Color Conversion Context
- Errors
- Extensibility

#### **1.1. Overview of Xcms**

Xcms provides the ability for X clients to specify color through specifications based on device-independent color spaces derivable from CIEXYZ. Xcms does not require extension of the X protocol therefore, when necessary, these color specifications are transparently converted to RGB within the client.

The primary routines in the Xcms API are those shadowing routines existing in Xlib, Version X11 Release 4, that query and modify the contents of colormaps. Via these primary routines, the X client can specify the format of returned color specifications resulting from colormap queries, and specify colors to store in the colormap with color specification formats based on the CIE XYZ,  $xyY, L^*u^*v^*$ , and  $L^*a^*b^*$  color spaces as well as the TekHVC color space for any specified white point.

Because a specified color may be outside the color gamut of the target **Screen**, Xcms allows gamut compression. In addition, Xcms allows the shifting of colors based on the difference between the white point inherent to the **Screen** and the white point associated with the color specification.

#### **1.2. Color Specification**

Xcms allows you to specify color via various device-independent forms as well as in device-dependent RGB formats. The device-independent formats provided support color specification in the CIE XYZ, xyY,  $u'v'Y$ ,  $L^*a*b^*$ , and  $L^*u^*v^*$  color spaces as well as the TekHVC color space. Color specifications are stored in an **XcmsColor** structure containing a union of substructures, each supporting color specification encoding for a particular color space. Like the **XColor** structure, the **XcmsColor** structure contains *pixel* and color specification information (*spec* member in the XcmsColor structure).

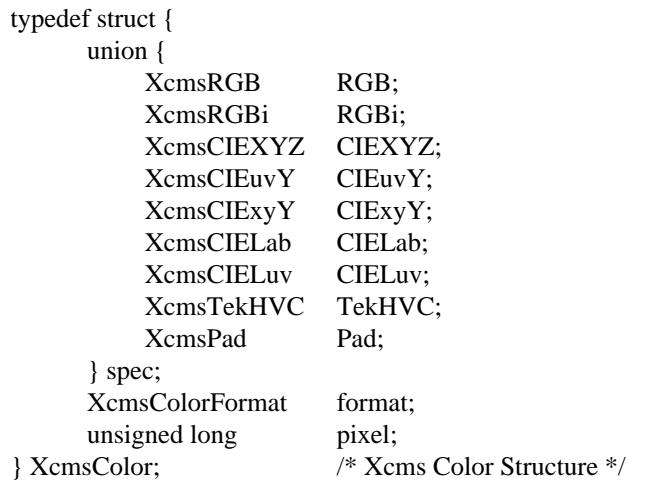

typedef unsigned long XcmsColorFormat; /\* Color Specification Format \*/

Because the color specification can be encoded for the various color spaces, encoding for the *spec* member is identified by the *format* member which is of type **XcmsColorFormat**. The following macros define formats registered with the X Consortium.

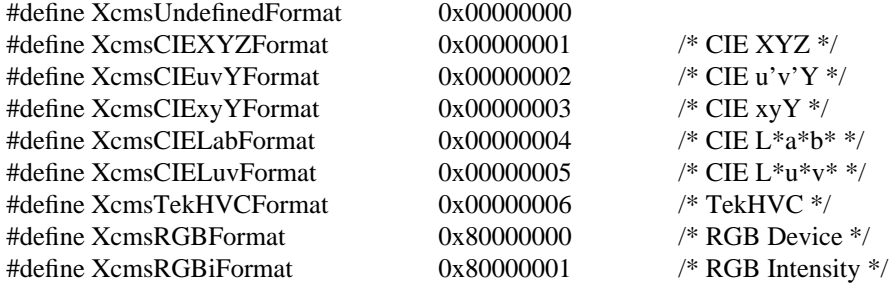

Note that formats for device-independent color spaces are distinguishable from those for device-dependent spaces by the 32nd bit. If set, it indicates that the color specification is in a device-dependent form; otherwise it is in a device-independent form. If the 31st bit is set, this indicates that the color space has not been registered with the X Consortium. Color spaces registered with the X Consortium will have the same format value across all systems. However, because formats for unregistered color spaces are assigned at runtime they should be treated as private to the client. If references to an unregistered color space must be made outside the client (for example, storing color specifications in a file using the unregistered color space), then reference should be made by color space prefix (see routines **XcmsFormatOfPrefix** and **XcmsPrefixOfFormat** in Chapter 6, "Extension Functions".

Data types that describe the color specification encoding for the various color spaces are defined below:

typedef double XcmsFloat;

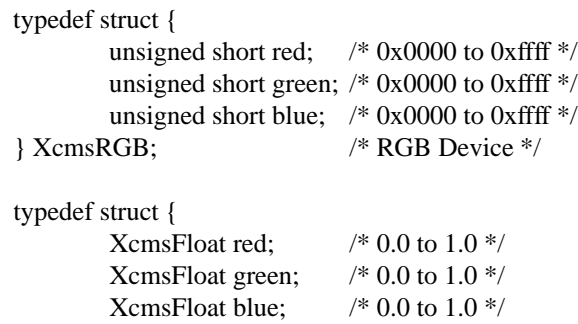

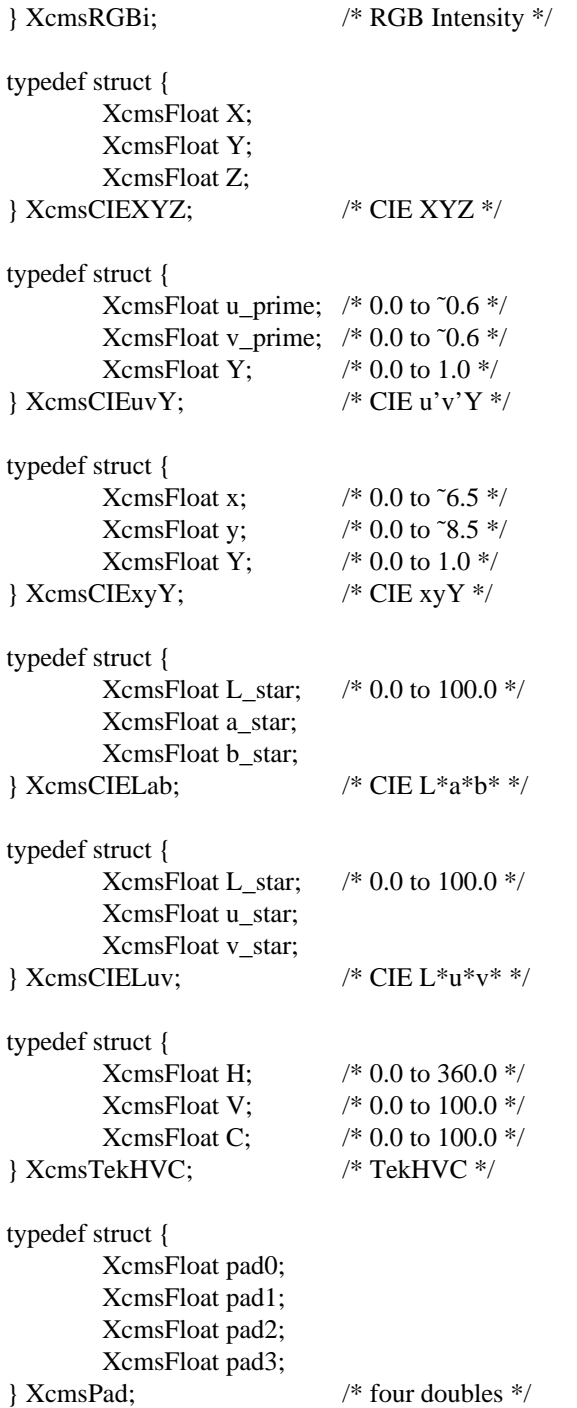

The device-dependent formats provided in Xcms allow color specification in:

- *RGB Intensity* ( **XcmsRGBi** ) -- Red, green, and blue values that are floating point values from 0.0 to 1.0, where 1.0 indicates full intensity, 0.5 half intensity, etc. It is important to note that these are not gamma corrected values.
- *RGB Device* ( **XcmsRGB** ) -- Red, green, and blue values appropriate for the specified output device. XcmsRGB values are of type unsigned short and are interchangeable with values the red, green, and blue values in an XColor structure. For short, we'll call the red, green, and blue triplet in the XColor structure X RGB. Like X RGB, XcmsRGB values are scaled from 0x0000 to 0xffff. X RGB values *may* or *may not* be corrected for the non-linear relationships between

RGB Device and RGB Intensity (aka gamma correction). XcmsRGB values *generated* by Xcms as a result of converting color specifications to RGB Device are always gamma corrected. XcmsRGB values *acquired* by Xcms as a result of querying the colormap will be *assumed* by Xcms to be gamma corrected.

Xcms also provides the capability to add other color spaces. See Chapter 6, "Extension Functions", for more information.

## **1.3. Color Strings**

A *color string* may either contain a color name ("red", "navy") whose exact specification can be found in a color name database, or contain a numerical color specification of the form *<space>*:*<value>* (e.g., "CIEXYZ:0.3227/0.28133/0.2493"). Note that color strings are case-insensitive. For strings containing a numerical specification, case-insensitivity applies to both the *space* and *value* components.

### **1.3.1. Color Name**

A string containing an abstract color specification, for example "navy". Attempts to convert this abstract specification into a numerical specification appropriate for storage into the XcmsColor structure is performed by searching the color name databases accessible by Xlib and the X server.

### **1.3.2. Numerical Color String Specification**

### **1.3.2.1. RGB Device String Specification**

A RGB Device specification in the form of a string is identified by the prefix "rgb:" and whose string conforms to the following syntax:

rgb:*<red>/<green>/<blue>*

*<red>*, *<green>*, *<blue>* := *h* | *hh* | *hhh* | *hhhh*  $h$  := single hexadecimal digits (case insignificant)

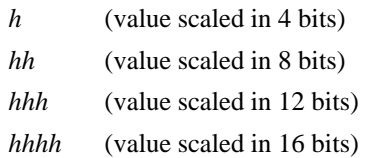

Typical examples are "rgb:ea/75/52" and "rgb:ccc/320/320"; but also allowed are mixed number of hex digits, "rgb:ff/a5/0" and "rgb:ccc/32/0".

For backward compatibility, the # notation for RGB string specifications will be supported, however, its use is not encouraged.

## **1.3.2.2. RGB Intensity String Specification**

An RGB intensity specification in the form of a string is identified by the prefix "rgbi:" and whose string conforms to the following syntax:

rgbi:*<red>/<green>/<blue>*

Where red, green, and blue are floating point values between 0.0 and 1.0, inclusive. The input format for these values is an optional sign, a string of numbers possibly containing a decimal point, and an optional exponent field containing an E or e followed by a possibly signed integer string.

#### **1.3.2.3. Device-Independent String Specifications**

A device-independent string specification has the syntax:

```
<color_space_name>:<color_space_specific_encoding>
```
The following forms are valid for the color spaces supported in this API:

CIEXYZ:*<X>/<Y>/<Z>* CIEuvY:</u><u>/<v>/<Y> CIExyY:*<x>/<y>/<Y>* CIELab:<L>/<a>/<br/><br/> />
</b> CIELuv</u>:<L>/<u>/<v> TekHVC:*<H>/<V>/<C>*

Where C, H, V, X, Y, Z, a, b, u, v, y, and x are in input format for floating point values. The input format for these values is an optional sign, a string of numbers possibly containing a decimal point, and an optional exponent field containing an E or e followed by a possibly signed integer string.

## **1.3.3. Color Name Databases**

In parallel with the color name database in the X server, Xcms allows for a client-side color name database that unlike the X server's database, may contain the mapping of color names to device-independent color specifications and to other color names as well as to RGB specifications. The client-side database is composed of string pairs: the first string contains a color name; and the second string a numerical color specification or yet another color name. For example:

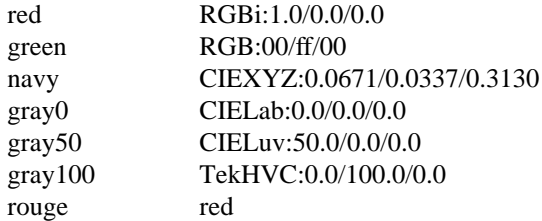

The Xcms color name lookup mechanism searches the client-side database attempting to match the target color name against the first string of the string pair. The search succeeds if there is a match and the second string of the string pair contains a numerical color specification. However, if there is a match but the second element contains yet another color name, the target color name is replaced by this color name and the search is restarted. Database entries that result in a cycle are ignored. Finally, if a match cannot be found, the appropriate X protocol is used passing the resulting color name to the X server so it can attempt a lookup against its color name database.

This color name lookup mechanism is used in the following routines:

**XAllocNamedColor XcmsAllocNamedColor XLookupColor XcmsLookupColor XParseColor XStoreNamedColor**

## **1.3.4. Modifications to R4 Xlib Routines**

In X11R5, changes have been made to the following Xlib routines that convert color strings to RGB values:

**XAllocNamedColor XLookupColor XParseColor XStoreNamedColor**

These routines have been enhanced to use the Xcms mechanism to convert a color string into X RGB values. Note that routines that accepted only color names now accept color strings that contain color space specific encoding of color, for example "CIEXYZ:0.3227/0.28133/0.2493", as well as color names, for example "red", "navy".

## **1.4. Color Conversion Context**

Because Xcms converts device-independent color specifications into device-dependent specifications, and vice-versa, Xcms needs knowledge about the color limitations of the **Screen**. This information, typically called the device profile, is available in the Color Conversion Context, or simply CCC.

Because a specified color may be outside the color gamut of the target **Screen**, or because the white point associated with the color specification differs from the white point inherent to the **Screen**, Xcms can be instructed to apply gamut mapping when certain conditions are encountered:

- Gamut compression when conversion of device-independent color specifications to devicedependent color specification results in a color out of the target screen's gamut.
- Apply white adjustment when the inherent white point of the **Screen** differs from the white point assumed by the client.

Instructions for gamut handling are stored as callbacks in the Color Conversion Context (CCC) which in turn is used by the color space conversion routines. Client data is also stored in the CCC for each callback. The CCC also contains the white point the client assumes to be associated with color specifications, *Client White Point*. In the CCC, the client can specify the gamut handling callbacks and client data, as well the Client White Point. Note that, Xcms does not preclude the X client from performing other forms of gamut handling (e.g., gamut expansion), however, direct support for gamut handling other than white adjustments and gamut compression is beyond the scope of Xcms.

Associated with each colormap is an initial CCC transparently generated by Xcms. Therefore when you specify a colormap as an argument to an Xcms routine, you are indirectly specifying a CCC.

The CCC attributes that can be modified by the X client are the Client White Point, gamut compression procedure and client data, and white point adjustment procedure and client data. The default CCC attributes for subsequently created CCCs can be redefined by changing the CCC attributes of the default CCC. There is a default CCC associated with each **Screen**. To obtain the default CCC for a specified Screen use **XcmsDefaultCCC**. To change the attributes of a CCC, use **XcmsSetCompressionProc**, **XcmsSetWhiteAdjustProc**, or **XcmsSetWhitePoint**.

CCCs can be explicitly created using **XcmsCreateCCC** and freed using **XcmsFreeCCC**. In addition CCCs can be associated with a specified colormap using **XcmsSetCCCOfColormap**.

## **1.5. Errors**

Some Xcms routines return **Status**, an error indication:

- **XcmsFailure** --- the function failed.
- **XcmsSuccess** --- the function succeeded; if the routine performed color conversion, the color(s) did not need to be compressed.
- **XcmsSuccessWithCompression** --- the routine performed color conversion and at least one of the colors needed to be compressed. The gamut compression method is determined by the gamut compression procedure in the CCC that is specified directly as a routine argument, or in the CCC indirectly specified via colormap argument.

## **1.6. Extensibility**

Xcms can be extended in two ways:

- Device-Independent Color Spaces -- Device-independent color spaces that are derivable to CIE XYZ space can be added using the **XcmsAddColorSpace** routine.
- Color Characterization Function Set -- a Color Characterization Function Set consists of device-dependent color spaces and their functions that convert between these color spaces and the CIE XYZ color space, bundled together for a specific class of output devices. A function set can be added using the **XcmsAddFunctionSet** routine.

## **Chapter 2**

## **Colormap Functions**

This chapter describes the Xcms routines that modify and/or query colormap entries. In addition this chapter describes **XcmsLookupColor** that converts a color string into an XcmsColor specification for the specified colormap.

- **XcmsAllocColor** -- allocates a read-only color cell with the specified color.
- **XcmsAllocNamedColor** -- allocates a read-only color cell with the color as specified by a color string. The string may be either a color name ("red", "navy") whose exact specification can be found in a color name database, or contain a numerical color specification of the form *<space>*:*<value>* (e.g., "CIEXYZ:0.3227/0.28133/0.2493").
- **XcmsLookupColor** -- converts a color string into an XcmsColor specification. The string may be either a color name ("red", "navy") whose exact specification can be found in a color name database, or contain a numerical color specification of the form *<space>*:*<value>* (e.g., "CIEXYZ:0.3227/0.28133/0.2493").
- **XcmsQueryColor** -- obtains the color stored in a colormap for a specified pixel, returning the color in the requested color specification format.
- **XcmsQueryColors** -- obtains the colors stored in a colormap for a set of pixels, returning the colors in the requested color specification format.
- **XcmsStoreColor** -- stores a color in a single color cell.
- **XcmsStoreColors** -- stores colors in multiple color cells.

These routines are similar to those already in Xlib Release 4 that modify and query colormaps except that colors can be specified in device-independent form:

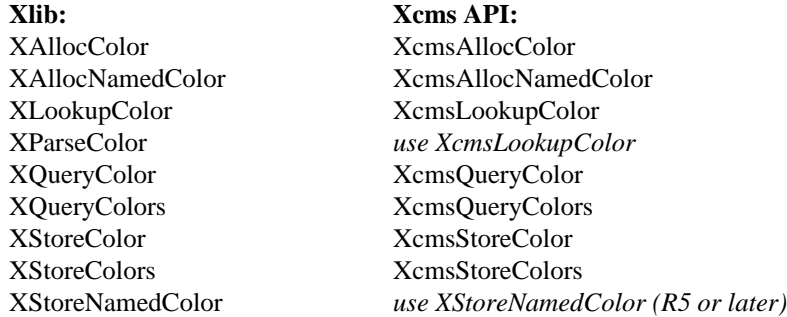

## **2.1. Allocating and Modifying Color Cells**

To allocate a read-only color cell use **XcmsAllocColor**.

Status XcmsAllocColor(*display*, *colormap*, *color\_in\_out*, *result\_format*) Display \**display*; Colormap *colormap*; XcmsColor \**color\_in\_out*; XcmsColorFormat *result\_format*;

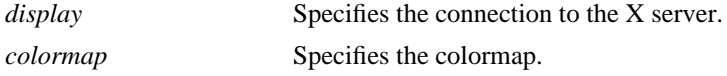

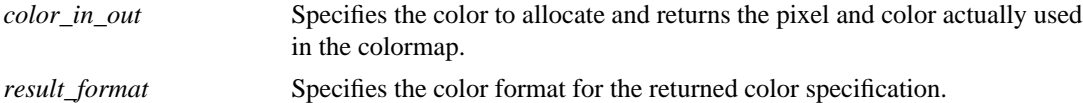

The **XcmsAllocColor** function ultimately calls the Xlib routine **XAllocColor** to allocate a read-only color cell (colormap entry) with the specified color. Therefore, the color specified in device-independent format is converted to X RGB values then passed to XAllocColor. **XcmsAllocColor** returns the pixel value of the color cell and the color specification actually allocated. This returned color specification is the result of converting the X RGB values returned by XAllocColor into the format specified in *result\_format*. If there is no interest in a returned color specification, unnecessary computation can be bypassed if *result\_format* is set to **XcmsRGBFormat**. The corresponding colormap cell is read-only. Read-only colormap cells are shared among clients. When the last client deallocates a shared cell, it is deallocated. If this routine returns XcmsFailure, the *color\_in\_out* color specification is left unchanged.

**XcmsAllocColor** can generate a **BadColor** error.

To allocate a read-only color cell via a color string use **XcmsAllocNamedColor**.

Status XcmsAllocNamedColor(*display*, *colormap*, *color\_string*, *result\_format*, *color\_screen\_return*, *color\_exact\_return*) Display \**display*; Colormap *colormap*; char \**color\_string*; XcmsColor \**color\_screen\_return*; XcmsColor \**color\_exact\_return*; XcmsColorFormat *result\_format*;

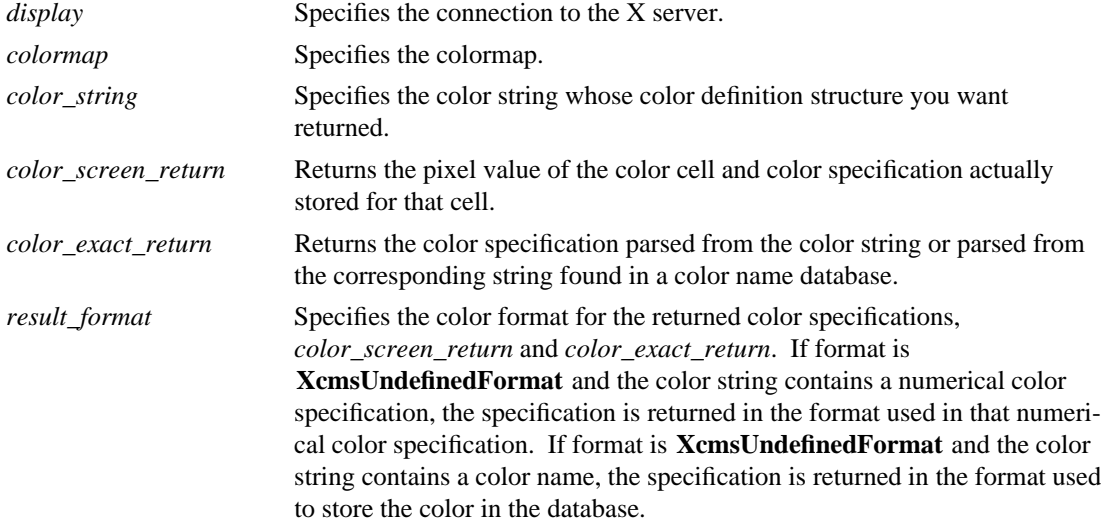

Functionally, the **XcmsAllocNamedColor** function is identical to the **XAllocNamedColor** routine (R5 or later), except that the color returned can be in any format specified. This function ultimately calls **XAlloc-Color** to allocate a read-only color cell with the color specified by a color string. The color string is parsed into an **XcmsColor** structure (see **XcmsLookupColor** ), converted to X RGB values, then finally passed to the **XAllocColor** routine. The string may be either a color name ("red", "navy") whose exact specification can be found in a color name database, or contain a numerical color specification of the form *<space>*:*<value>* (e.g., "CIEXYZ:0.3227/0.28133/0.2493"). Also, note that with color strings in Xcms are case-insensitive. This routine returns both the color specification as a result of parsing (exact specification) and the actual color specification stored (screen specification). This screen specification is the result of converting the X RGB values returned by **XAllocColor** into the format specified in *result\_format*. If there is no interest in a returned color specification, unnecessary computation can be bypassed if *result\_format* is set to **XcmsRGBFormat**.

#### **XcmsAllocNamedColor** can generate a **BadColor** error.

To store a color in a single colormap cell, use **XcmsStoreColor**.

Status XcmsStoreColor(*display*, *colormap*, *color*) Display \**display*; Colormap *colormap*; XcmsColor \**color*; *display* Specifies the connection to the X server. *colormap* Specifies the colormap. *color* Specifies the color cell and the color to store. Values specified in this structure remain unchanged upon return.

**XcmsStoreColor** converts the color specified in the **XcmsColor** structure into X RGB values then uses this RGB specification in an **XColor** structure, whose three flags (DoRed, DoGreen, and DoBlue) are set, in a call to **XStoreColor** to change the color cell specified by the pixel member of the **XcmsColor** structure. This pixel value must be a valid index for the specified colormap and the color cell specified by the pixel value must be a read/write cell. If the pixel value is not a valid index, a **BadValue** error results. If the color cell is unallocated or is allocated read-only, a **BadAccess** error results. If the colormap is an installed map for its screen, the changes are visible immediately.

Note that XStoreColor has no return value therefore a XcmsSuccess return value from this routine indicates that conversion to RGB succeeded and the call to XStoreColor was made. To obtain the actual color stored, use **XcmsQueryColor**. Due to the screen's hardware limitations or gamut compression, the color stored in the colormap may not be identical to the color specified.

#### **XcmsStoreColor** can generate **BadAccess**, **BadColor**, and **BadValue** errors.

To store colors into colormap cells, use **XcmsStoreColors**.

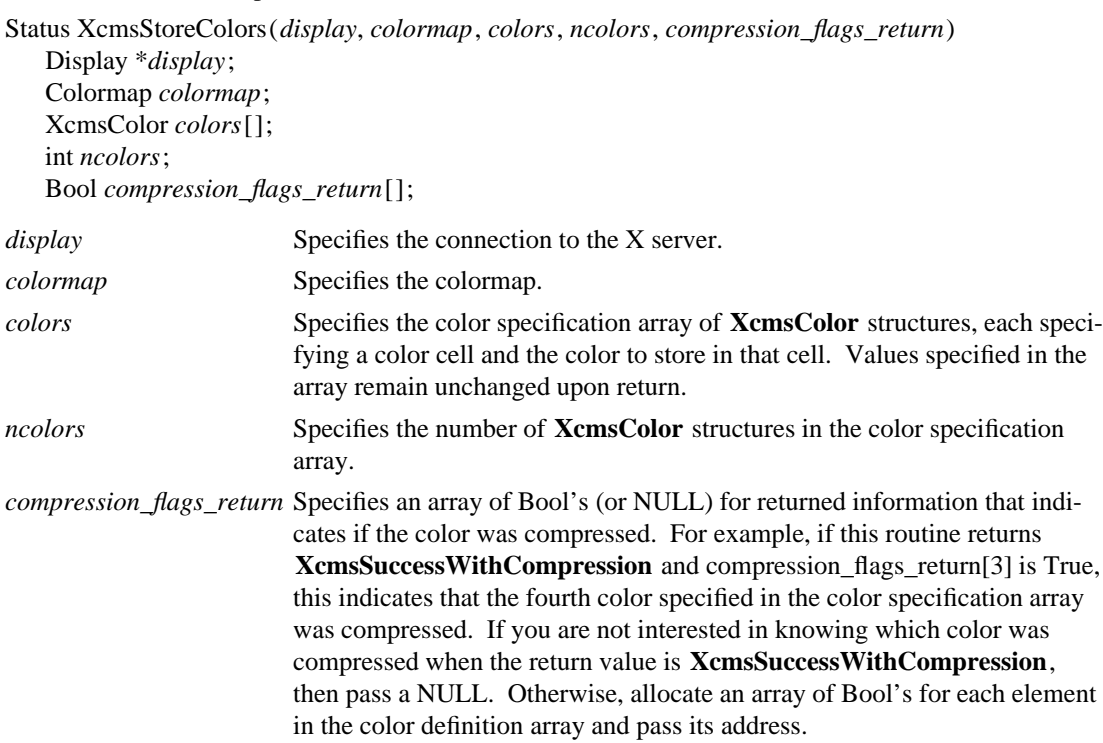

**XcmsStoreColors** converts the colors specified in the array of **XcmsColor** structures into X RGB values then uses these RGB specifications in an **XColor** structures, whose three flags (DoRed, DoGreen, and DoBlue) are set, in a call to **XStoreColors** to change the color cells specified by the pixel member of the

corresponding **XcmsColor** structure. Each pixel value must be a valid index for the specified colormap and the color cell specified by each pixel value must be a read/write cell. If a pixel value is not a valid index, a **BadValue** error results. If a color cell is unallocated or is allocated read-only, a **BadAccess** error results. If more than one pixel is in error, the one that gets reported is arbitrary. If the colormap is an installed map for its screen, the changes are visible immediately.

Note that XStoreColors has no return value therefore a XcmsSuccess return value from this routine indicates that conversions to RGB succeeded and the call to XStoreColors was made. To obtain the actual colors stored, use **XcmsQueryColors**. Due to the screen's hardware limitations or gamut compression, the colors stored in the colormap may not be identical to the colors specified.

**XcmsStoreColors** can generate **BadAccess**, **BadColor**, and **BadValue** errors.

#### **2.2. Querying Entries in a Colormap**

The **XcmsQueryColor** and **XcmsQueryColors** functions calls **XQueryColor** and **XQueryColors**, respectively, to obtain the X RGB values stored in the specified colormap for the specified color cell(s) passed in the pixel member of the **XcmsColor** structure(s). The X RGB values are then converted to the target format as specified by *result\_format*. If a pixel is not a valid index into the specified colormap, a **BadValue** error results. If more than one pixel is in error, the one that gets reported is arbitrary.

To query the color specification for a single color cell of a colormap, use **XcmsQueryColor**.

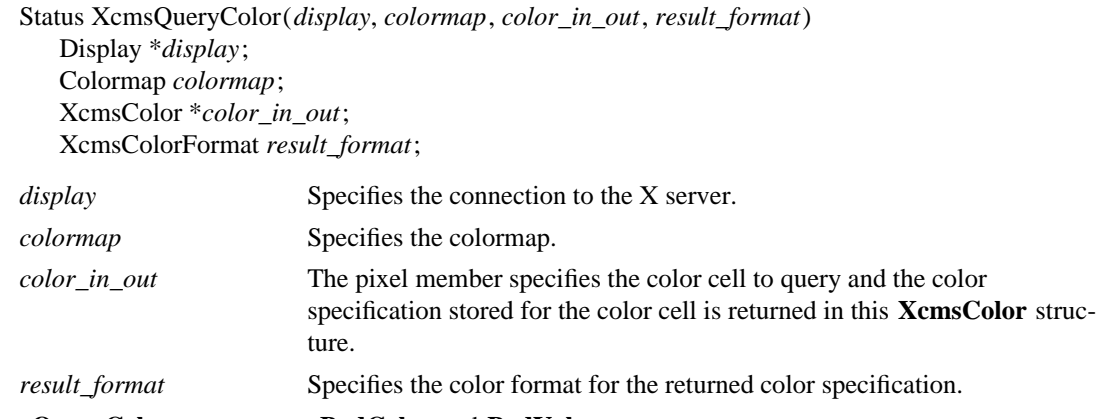

**XcmsQueryColor** can generate **BadColor** and **BadValue** errors.

To query the color specifications for multiple color cells of a colormap, use **XcmsQueryColors**.

Status XcmsQueryColors(*display*, *colormap*, *colors\_in\_out*, *ncolors*, *result\_format*) Display \**display*; Colormap *colormap*; XcmsColor *colors\_in\_out*[]; unsigned int *ncolors*; XcmsColorFormat *result\_format*; *display* Specifies the connection to the X server. *colormap* Specifies the colormap. *color\_in\_out* The pixel member in each structure in the array of **XcmsColor** structures specifies the color cells to query and the color specification stored for the color cells are returned in this array of **XcmsColor** structures.

*ncolors* Specifies the number of **XcmsColor** structures in the color specification array.

*result\_format* Specifies the color format for the returned color specifications.

**XcmsQueryColor** can generate **BadColor** and **BadValue** errors.

## **2.3. Lookup a Color for a Colormap**

To obtain a color specification from a color expressed as a string that can be used later for storage into the specified colormap, use **XcmsLookupColor**.

Status XcmsLookupColor(*display*, *colormap*, *color\_string*, *color\_exact\_return*, *color\_screen\_return*, *result\_format*)

Display \**display*; Colormap *colormap*; char \**color\_string*; XcmsColor \**color\_exact\_return*, \**color\_screen\_return*; XcmsColorFormat *result\_format*;

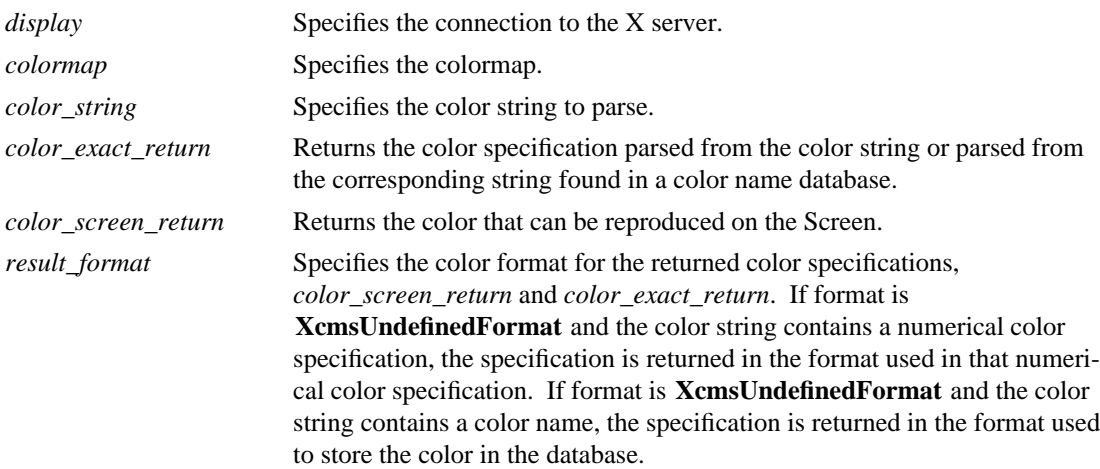

The **XcmsLookupColor** function takes a color string and returns the corresponding color specifications through an **XcmsColor** structure. The color string can contain a color name ("red", "navy") whose exact specification can be found in a color name database, or contain a numerical color specification of the form *<space>*:*<value>* (e.g., "CIEXYZ:0.3227/0.28133/0.2493"). This routine returns the color specification found for the color as parsed or found in the color name database (*exact color*) and the color reachable by the screen (*screen color*). Note that characters in color strings are case-insensitive.

If the numerical specification fails to convert into an **XcmsColor** structure or the color name cannot be found in the color name databases, **XcmsLookupColor** returns XcmsFailure.

## **Chapter 3**

#### **Color Conversion Context Functions**

This chapter describes the Xcms routines that create, modify, and query the Color Conversion Context (CCC). In addition, routines that require a CCC explicitly as an argument are described.

Associated with each colormap is an initial CCC transparently generated by Xcms. Therefore when you specify a colormap as an argument to an Xcms routine, you are indirectly specifying a CCC. The CCC attributes that can be modified by the X client are the Client White Point, gamut compression procedure and client data, and white point adjustment procedure and client data. The default CCC attributes for subsequently created CCCs can be defined by changing the CCC attributes of the default CCC. There is a default CCC associated with each **Screen**.

#### **3.1. Querying and Modifying Color Conversion Context of a Colormap**

To obtain the Color Conversion Context associated with a colormap, use **XcmsCCCofColormap**.

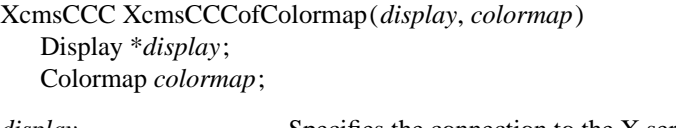

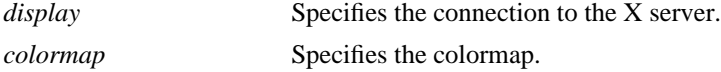

The **XcmsCCCofColormap** returns the CCC associated with the specified colormap. Unless the CCC associated with the specified colormap is changed with **XcmsSetCCCOfColormap**, this CCC is used when the specified *colormap* is used as an argument in the following routines:

**XAllocNamedColor XLookupColor XParseColor XStoreNamedColor XcmsAllocColor XcmsAllocNamedColor XcmsLookupColor XcmsQueryColor XcmsQueryColor XcmsStoreColor XcmsStoreColors**

Once obtained, CCC attributes can be queried or modified.

To change the Color Conversion Context associated with a colormap, use **XcmsSetCCCOfColormap**.

XcmsCCC XcmsSetCCCOfColormap(*display*, *colormap*, *ccc*) Display \**display*; Colormap *colormap*; XcmsCCC *ccc*; *display* Specifies the connection to the X server

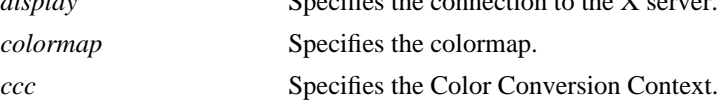

The **XcmsSetCCCOfColormap** changes the CCC associated with the specified *colormap*. It returns the CCC previously associated to the colormap. CCCs should be freed using **XcmsFreeCCC** if not used again in the application.

## **3.2. Obtaining the Default Color Conversion Context**

The default CCC attributes for subsequently created CCCs can be changed by changing the CCC attributes of the default CCC. A default CCC is associated with each **Screen**.

To obtain the default Color Conversion Context for a screen, use **XcmsDefaultCCC**.

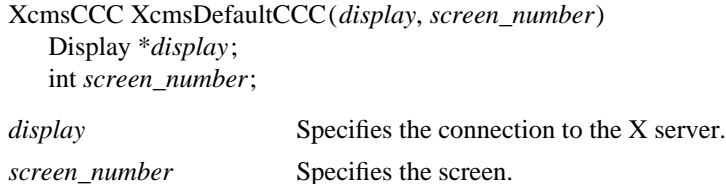

The **XcmsDefaultCCC** returns the default Color Conversion Context for the specified screen. Its visual is the default visual of the screen. Its initial gamut compression and white point adjustment procedures as well as the associated client data are implementation specific.

## **3.3. Color Conversion Context Macros**

Applications should not directly modify any part of the **XcmsCCC**. The following lists the C language macros, their corresponding function equivalents that are for other language bindings, and what data they both can return.

```
DisplayOfCCC(ccc)
Display *XcmsDisplayOfCCC(ccc)
  XcmsCCC ccc;
VisualOfCCC(ccc)
Visual *XcmsVisualOfCCC(ccc)
  XcmsCCC ccc;
ScreenNumberOfCCC(ccc)
int XcmsScreenNumberOfCCC(ccc)
  XcmsCCC ccc;
ScreenWhitePointOfCCC(ccc)
XcmsColor *XcmsScreenWhitePointOfCCC(ccc)
  XcmsCCC ccc;
ClientWhitePointOfCCC(ccc)
XcmsColor *XcmsClientWhitePointOfCCC(ccc)
  XcmsCCC ccc;
```
## **3.4. Modifying Attributes of a Color Conversion Context**

To set the Client White Point in the CCC, use **XcmsSetWhitePoint**.

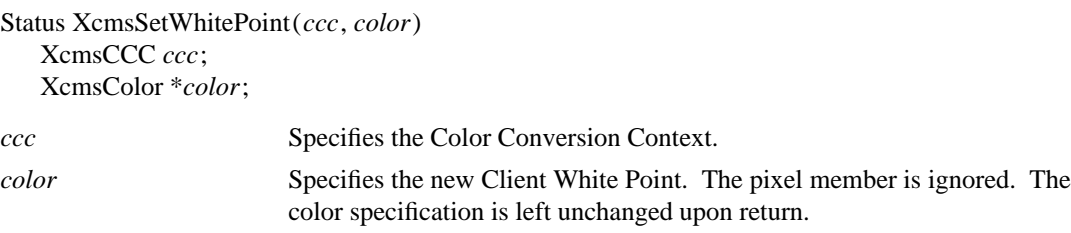

The **XcmsSetWhitePoint** changes the Client White Point in the specified CCC.

To set the gamut compression procedure and corresponding client data in a specified CCC, use **XcmsSetCompressionProc**.

XcmsCompressionProc XcmsSetCompressionProc(*ccc*, *compression\_proc*, *client\_data*) XcmsCCC *ccc*; XcmsCompressionProc *compression\_proc*; caddr\_t *client\_data*; *ccc* Specifies the Color Conversion Context.

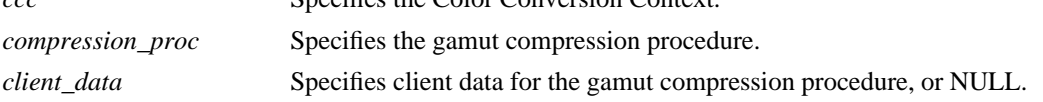

**XcmsSetCompressionProc** sets the gamut compression procedure and client data in the specified CCC with the new specified procedure and client data; and returns the old procedure.

To set the white point adjustment procedure and corresponding client data in a specified CCC, use **XcmsSetWhiteAdjustProc**.

```
XcmsWhiteAdjustProc XcmsSetWhiteAdjustProc(ccc, white_adjust_proc, client_data)
  XcmsCCC ccc;
  XcmsWhiteAdjustProc white_adjust_proc;
  caddr_t client_data;
ccc Specifies the Color Conversion Context.
white_adjust_proc Specifies the white point adjustment procedure.
```
*client\_data* Specifies client data for the white point adjustment procedure, or NULL.

**XcmsSetWhiteAdjustProc** sets the white point adjustment procedure and client data in the specified CCC with the new specified procedure and client data; and returns the old procedure.

## **3.5. Creating and Freeing a Color Conversion Context**

CCCs can be explicitly created by an application with **XcmsCreateCCC**. These CCCs can then be used by routines the explicitly call for a CCC argument. Old CCCs that will not be used by the application should be freed using **XcmsFreeCCC**.

To create a Color Conversion Context use **XcmsCreateCCC**.

XcmsCCC XcmsCreateCCC(*display*, *screen\_number*, *visual*, *client\_white\_point*, *compression\_proc*, *compression\_client\_data*, *white\_adjust\_proc*, *white\_adjust\_client\_data*)

Display \**display*; int *screen\_number*; Visual \**visual*; XcmsColor \**client\_white\_point*; XcmsCompressionProc *compression\_proc*; caddr\_t *compression\_client\_data*; XcmsWhiteAdjustProc *white\_adjust\_proc*; caddr\_t *white\_adjust\_client\_data*;

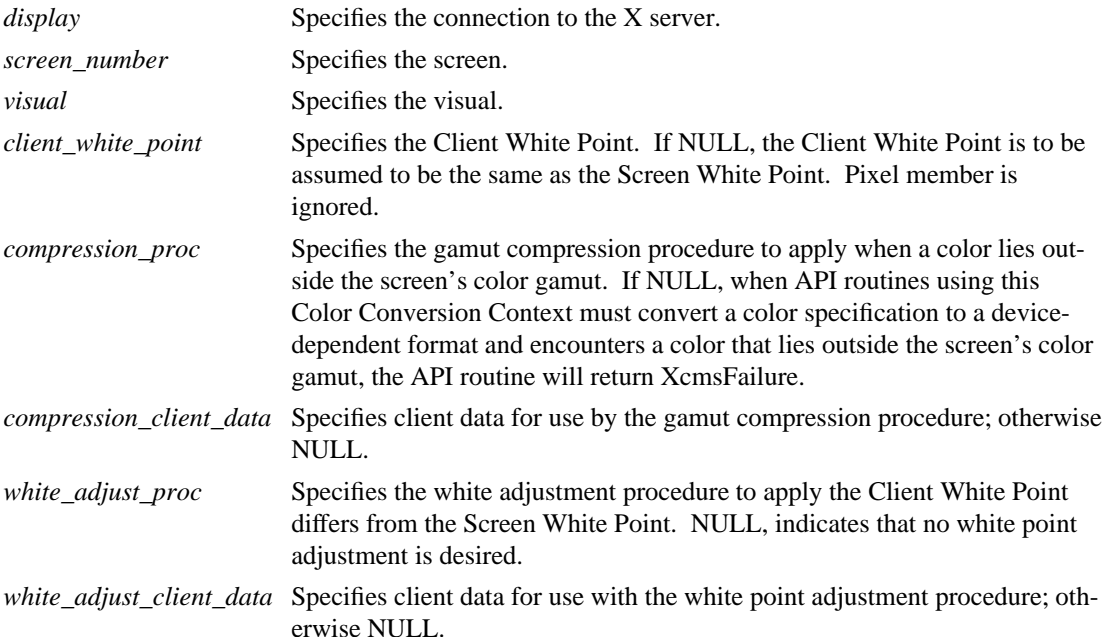

The **XcmsCreateCCC** creates a Color Conversion Context for the specified display, screen, and visual.

To free a Color Conversion Context, use **XcmsFreeCCC**.

void XcmsFreeCCC(*ccc*) XcmsCCC *ccc*;

*ccc* Specifies the Color Conversion Context.

The **XcmsFreeCCC** frees the memory used for the specified Color Conversion Context. Default CCCs and those currently associated with colormaps are ignored.

#### **3.6. Other Color Conversion Context Functions**

To convert color specification(s) in XcmsColors structure(s) from one format to another, use **XcmsConvertColors**.

Status XcmsConvertColors(*ccc*, *colors\_in\_out*, *ncolors*, *target\_format*, *compression\_flags\_return*) XcmsCCC *ccc*; XcmsColor *colors\_in\_out*[]; unsigned int *ncolors*; XcmsColorFormat *target\_format*; Bool *compression\_flags\_return*[];

*ccc* Specifies the Color Conversion Context. If Conversion is between deviceindependent color spaces only (e.g., TekHVC to CIELuv), Color

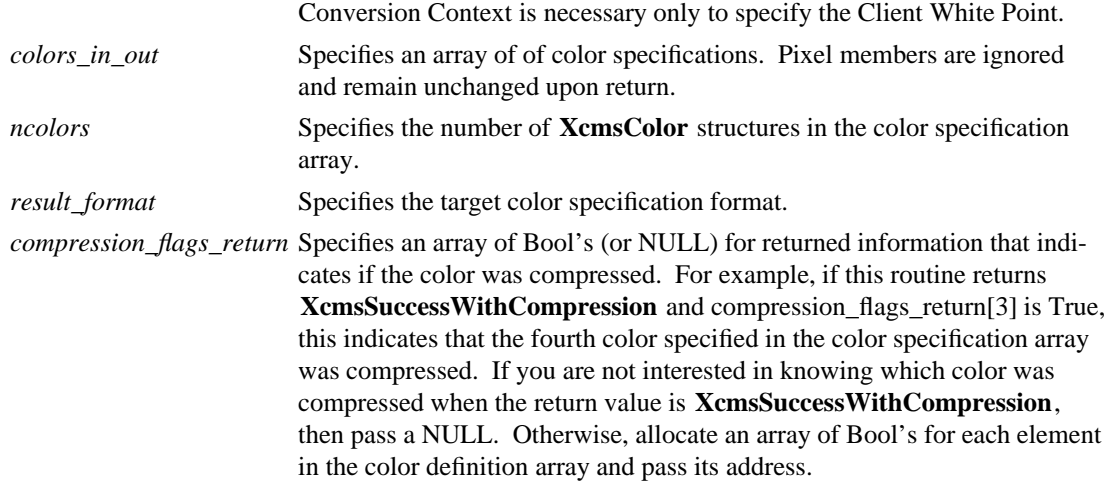

**XcmsConvertColors** will convert the color specification(s) in the XcmsColor structure(s) from its current format to the target format, using the specified CCC. When the return value is **XcmsFailure**, the contents of the color specification array are left unchanged.

The array may contain a mix of color specification formats (e.g., 3 CIEXYZ, 2 CIELuv, ...). Note however, that when the array contains both device-independent and device-dependent color specifications, and *target\_format* specifies a device-dependent format (e.g., **XcmsRGBiFormat**, **XcmsRGBFormat** ) all specifications are converted to CIEXYZ format then to the target device-dependent format.

## **Chapter 4**

#### **Callback Functions**

This chapter describes the Xcms gamut compression and white point adjustment callbacks.

#### **4.1. Gamut Compression**

The gamut compression procedure specified in the Color Conversion Context is called when an attempt to convert a color specification from **XcmsCIEXYZ** to a device-dependent format (typically **XcmsRGBi**) results in a color that lies outside the Screen's color gamut. If the gamut compression procedure requires client data, this data is passed via the gamut compression client data in the Color Conversion Context.

$$
CIELab \, \, \text{Psychometric \, \, Chroma} = \, \text{sqrt} \, (a\_star^2 + b\_star^2)
$$

$$
CIELab \text{ } Psychometric \text{ } Hue = \tan \left[ \frac{b \text{ } star}{a\_star} \right]^{-1}
$$

*CIELuv Psychometric Chroma* = *sqrt*(*u\_prime* <sup>2</sup> + *v\_prime* <sup>2</sup>)

- -

*CIELuv Psychometric Hue* = tan  $\left[\frac{v\_prime}{u\_prime}\right]^{-1}$ the contract of the contract of the contract of the contract of the contract of −1

#### **4.1.1. Prototype Procedure**

The gamut compression callback interface must adhere to the following:

typedef Status (\*XcmsCompressionProc)(*ccc*, *colors\_in\_out*, *ncolors*, *index*, *compression\_flags\_return*)

XcmsCCC *ccc*; XcmsColor *colors\_in\_out[]*; unsigned int *ncolors*; unsigned int *index*; Bool *compression\_flags\_return[]*;

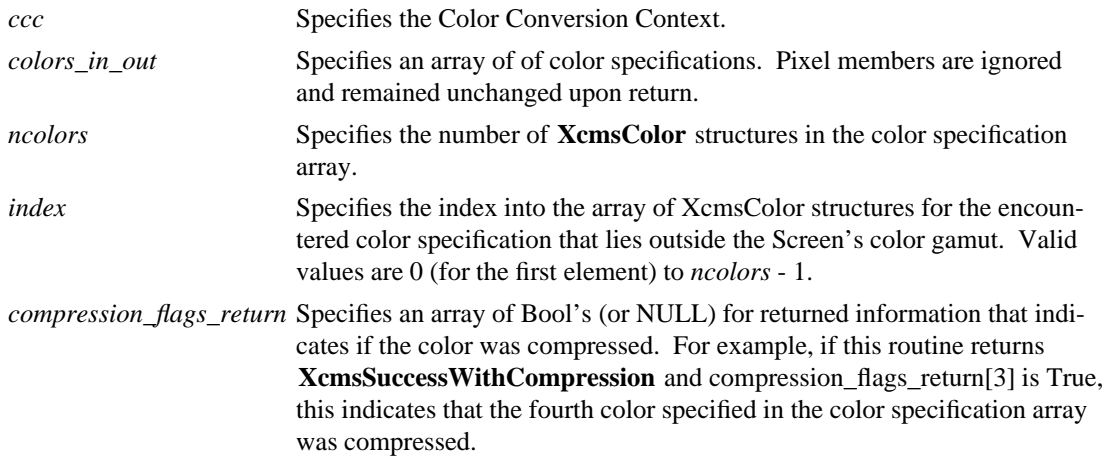

When implementing a gamut compression procedure, consider the following rules and assumptions:

- The gamut compression procedure can attempt to compress one or multiple specifications at a time.
- When called, elements 0 to *index*-1 in the array of color specification array can be assumed to fall within the Screen's color gamut. In addition these color specifications are already in some

device-dependent format (typically **XcmsRGBi**). If any modifications are made to these color specifications, upon return they must be in their initial device-dependent format.

- When called, the element in the color specification array specified by *index* contains the color specification outside the Screen's color gamut encountered by the calling routine. In addition this color specification can be assumed to be in **XcmsCIEXYZ**. Upon return, this color specification must be in **XcmsCIEXYZ**.
- When called, elements from *index* to *ncolors*-1 in the color specification array may or may not fall within the Screen's color gamut. In addition these color specifications can be assumed to be in **XcmsCIEXYZ**. If any modifications are made to these color specifications, upon return they must be in **XcmsCIEXYZ**.
- The color specifications passed to the gamut compression procedure have already been adjusted to the Screen White Point. This means that at this point the color specification's white point is the Screen White Point.
- If the gamut compression procedure uses a device-independent color space not initially accessible for use in the color management system, use **XcmsAddColorSpace** to insure it is added.

### **4.1.2. Supplied Procedures**

Gamut compression callback procedures currently provided with Xcms are:

- **XcmsCIELabClipL** -- Brings the encountered out of gamut color specification into the Screen's color gamut by reducing or increasing CIE metric lightness  $(L^*)$  in the CIE  $L^*a^*b^*$ color space until the color is within the gamut. If the Psychometric Chroma of the color specification is beyond maximum for the Psychometric Hue Angle, then while maintaining the same Psychometric Hue Angle the color will be clipped to the CIE  $L^*a^*b^*$  coordinates of maximum Psychometric Chroma. See **XcmsCIELabQueryMaxC**. No client data necessary.
- **XcmsCIELabClipab** -- Brings the encountered out of gamut color specification into the Screen's color gamut by reducing Psychometric Chroma while maintaining Psychometric Hue Angle, until the color is within the gamut. No client data necessary.
- **XcmsCIELabClipLab** -- Brings the encountered out of gamut color specification into the Screen's color gamut by replacing it with CIE  $L^*a^*b^*$  coordinates that fall within the color gamut while maintaining the original Psychometric Hue Angle and whose vector to the original coordinates is the shortest attainable. No client data necessary.
- **XcmsCIELuvClipL** -- Brings the encountered out of gamut color specification into the Screen's color gamut by reducing or increasing CIE metric lightness  $(L^*)$  in the CIE  $L^*u^*v^*$ color space until the color is within the gamut. If the Psychometric Chroma of the color specification is beyond maximum for the Psychometric Hue Angle, then while maintaining the same Psychometric Hue Angle the color will be clipped to the CIE  $L^*u^*v^*$  coordinates of maximum Psychometric Chroma. See **XcmsCIELuvQueryMaxC**. No client data necessary.
- **XcmsCIELuvClipuv** -- Brings the encountered out of gamut color specification into the Screen's color gamut by reducing Psychometric Chroma while maintaining Psychometric Hue Angle, until the color is within the gamut. No client data necessary.
- **XcmsCIELuvClipLuv** -- Brings the encountered out of gamut color specification into the Screen's color gamut by replacing it with CIE  $L^*u^*v^*$  coordinates that fall within the color gamut while maintaining the original Psychometric Hue Angle and whose vector to the original coordinates is the shortest attainable. No client data necessary.
- **XcmsTekHVCClipV** -- Brings the encountered out of gamut color specification into the Screen's color gamut by reducing or increasing the Value dimension in the TekHVC color space until the color is within the gamut. If Chroma of the color specification is beyond maximum for the particular Hue, then while maintaining the same Hue the color will be clipped to the Value and Chroma coordinates that represent maximum Chroma for that particular Hue. No client data necessary.
- **XcmsTekHVCClipC** -- Brings the encountered out of gamut color specification into the Screen's color gamut by reducing the Chroma dimension in the TekHVC color space until the color is within the gamut. No client data necessary.
- **XcmsTekHVCClipVC** -- Brings the encountered out of gamut color specification into the Screen's color gamut by replacing it with TekHVC coordinates that fall within the color gamut while maintaining the original Hue and whose vector to the original coordinates is the shortest attainable. No client data necessary.

## **4.2. White Point Adjustment**

During color specification conversion between device-independent and device-dependent color spaces, if a white point adjustment procedure is specified in the CCC it is triggered when the Client White Point and Screen White Point differ. If required, client data is obtained from the CCC.

### **4.2.1. Prototype Procedure**

The white point adjustment procedure interface must adhere to the following:

typedef Status (\*XcmsWhiteAdjustProc)(*ccc*, *initial\_white\_point*, *target\_white\_point*, *target\_format*, *colors\_in\_out*, *ncolors*, *compression\_flags\_return*)

XcmsCCC *ccc*; XcmsColor \**initial\_white\_point*; XcmsColor \**target\_white\_point*; XcmsColorFormat *target\_format*; XcmsColor *colors\_in\_out[]*; unsigned int *ncolors*; Bool *compression\_flags\_return[]*;

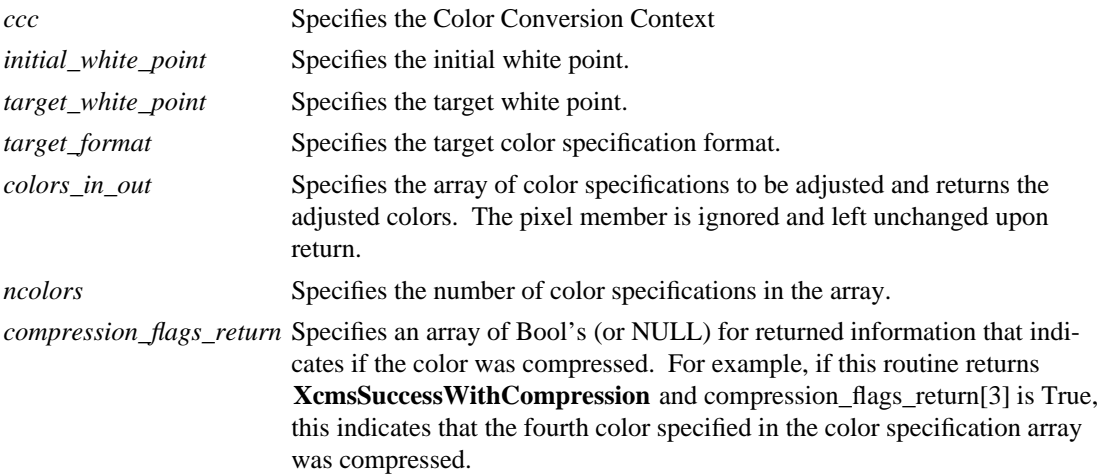

## **4.2.2. Supplied Procedures**

White point adjustment procedures currently provided with Xcms are:

- **XcmsCIELabWhiteShiftColors** -- Uses the CIE L\*a\*b\* color space for adjusting the chromatic character of colors to compensate for the chromatic differences between the source and destination white points. This routine simply converts the color specifications to XcmsCIELab using the source white point, then converts to the target specification format using the destinations white point. No client data necessary.
- **XcmsCIELuvWhiteShiftColors** -- Uses the CIE L<sup>\*u\*v\*</sup> color space for adjusting the chromatic character of colors to compensate for the chromatic differences between the source and destination white points. This routine simply converts the color specifications to XcmsCIELuv using the source white point, then converts to the target specification format using the destinations white point. No client data necessary.

• **XcmsTekHVCWhiteShiftColors** -- Uses the TekHVC color space for adjusting the chromatic character of colors to compensate for the chromatic differences between the source and destination white points. This routine simply converts the color specifications to XcmsTekHVC using the source white point, then converts to the target specification format using the destinations white point. An advantage of this routine over those previously described is an attempt to minimize hue shift. No client data necessary.

From an implementation point of view, these white point adjustment procedures convert the color specifications to a device-independent but white-point-dependent color space (e.g., CIE  $L^*u^*v^*$ , CIE L\*a\*b\*, TekHVC) using one white point, then converting those specifications to the target color space using another white point. In other words, the specification goes in the color space with one white point but comes out with another white point, resulting in a chromatic shift based on the chromatic displacement between the initial white point and target white point. The CIE color spaces provided with Xcms assumed to be white-point-independent are CIE u'v'Y, CIE XYZ, and CIE xyY. When developing a custom white point adjustment procedure that uses a device-independent color space not initially accessible for use in the color management system, use **XcmsAddColorSpace** to insure that it is added.

As an example, if a white point adjustment procedure is specified by the Color Conversion Context, AND the Client White Point and Screen White Point differ, the XcmsAllocColor routine will use the white point adjustment procedure twice: once *to* convert to **XcmsRGB**and **XcmsRGB**. Assume the specification is in **XcmsCIEuvY** and the adjustment procedure is **XcmsCIELuvWhiteShiftColors**. During conversion to **XcmsRGB**, the call to XcmsAllocColor results in a series of color specification conversions:

- From XcmsCIEuvY to XcmsCIELuv using the Client White Point,
- From XcmsCIELuv to XcmsCIEuvY using the Screen White Point,
- From XcmsCIEuvY to CIEXYZ (CIE u'v'Y and XYZ are white-point-independent color spaces),
- From XcmsCIEXYZ to XcmsRGBi,
- Then finally from XcmsRGBi to XcmsRGB.

The resulting RGB specification is passed to **XAllocColor** and the RGB specification returned by **XAlloc-Color** is converted back to XcmsCIEuvY by reversing the color conversion sequence.

## **Chapter 5**

## **Gamut Querying Functions**

This chapter describes the gamut querying functions provided. These functions allow the client to query the boundary of the screen's color gamut in terms of the CIE  $L^*a^*b^*$ , CIE  $L^*u^*v^*$ , and TekHVC color spaces. Routines are also provided to query the color specification of:

- white full intensity red, green, and blue.
- **red** full intensity red, while green and blue are zero.
- **green** full intensity green, while red and blue are zero.
- **blue** full intensity blue, while red and green are zero.
- **black** zero intensity red, green, and blue.

The white point associated with color specifications passed to and returned from these gamut querying routines are assumed to be the Screen White Point. This is a reasonable assumption since the client is trying to query the screen's color gamut.

Note that the naming convention used for the "Max" and "Min" routines are:

Xcms*<color\_space>*QueryMax*<dimensions>* Xcms*<color\_space>*QueryMin*<dimensions>*

Where *<dimensions>* consists of letter(s) identifying the dimension(s) of the color space that are **not** fixed. For example, XcmsTekHVCQueryMaxC is given a fixed Hue and Value for which maximum Chroma is found.

## **5.1. Red, Green, and Blue Queries**

To obtain the color specification for zero intensity red, green, and blue, use **XcmsQueryBlack**.

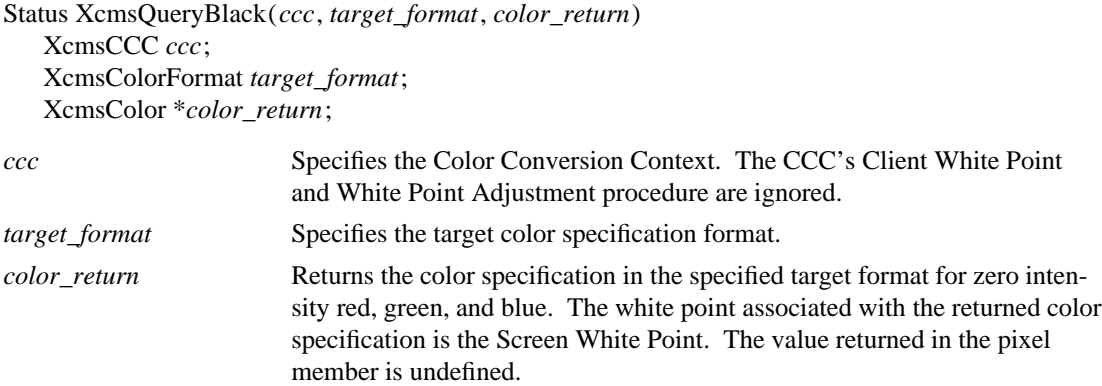

The **XcmsQueryBlack** function returns the color specification in the specified target format for zero intensity red, green, and blue.

To obtain the color specification for full intensity blue, while red and green are zero, use **XcmsQueryBlue**.

Status XcmsQueryBlue(*ccc*, *target\_format*, *color\_return*) XcmsCCC *ccc*; XcmsColorFormat *target\_format*; XcmsColor \**color\_return*;

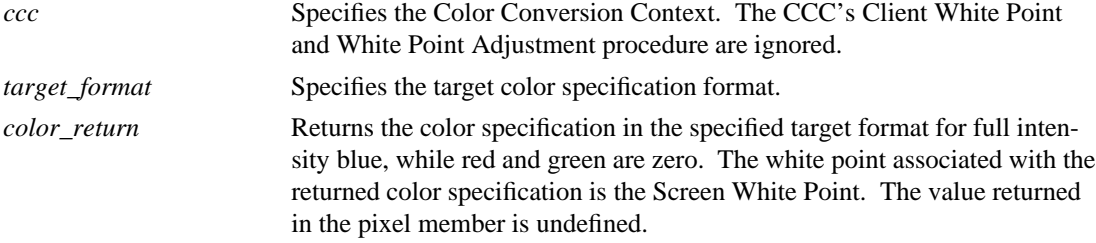

The **XcmsQueryBlue** function returns the color specification in the specified target format for full intensity blue, while red and green are zero.

To obtain the color specification for full intensity green, while red and blue are zero, use **XcmsQueryGreen**.

Status XcmsQueryGreen(*ccc*, *target\_format*, *color\_return*) XcmsCCC *ccc*; XcmsColorFormat *target\_format*; XcmsColor \**color\_return*; ecifies the Color Conversion Context. The CCC's Client White Point

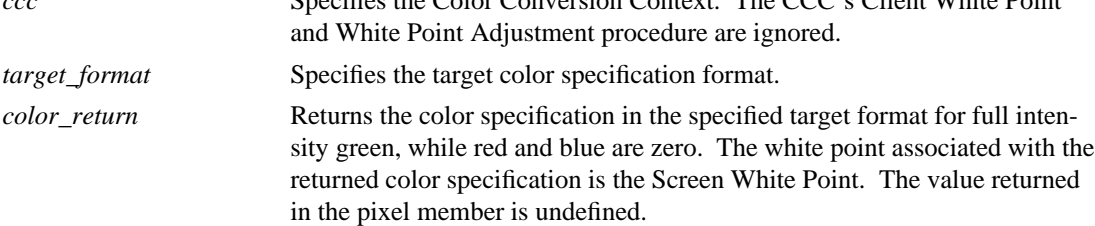

The **XcmsQueryGreen** function returns the color specification in the specified target format for full intensity green, while red and blue are zero.

To obtain the color specification for full intensity red, while green and blue are zero, use **XcmsQueryRed**.

Status XcmsQueryRed(*ccc*, *target\_format*, *color\_return*) XcmsCCC *ccc*;

XcmsColorFormat *target\_format*;

XcmsColor \**color\_return*;

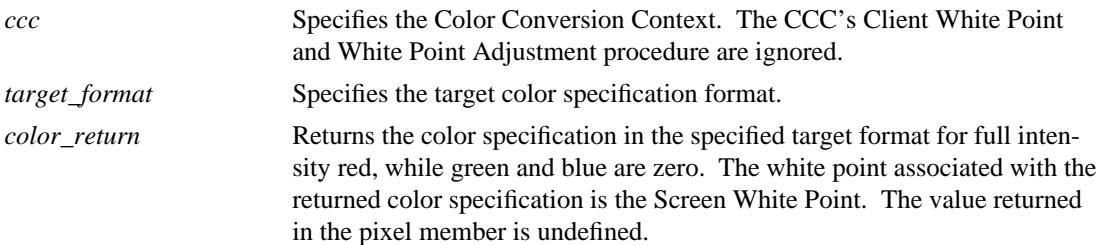

The **XcmsQueryRed** function returns the color specification in the specified target format for full intensity red, while green and blue are zero.

To obtain the color specification for full intensity red, green, and blue, use **XcmsQueryWhite**.

Status XcmsQueryWhite(*ccc*, *target\_format*, *color\_return*) XcmsCCC *ccc*; XcmsColorFormat *target\_format*; XcmsColor \**color\_return*;

*ccc* Specifies the Color Conversion Context. The CCC's Client White Point and White Point Adjustment procedure are ignored.

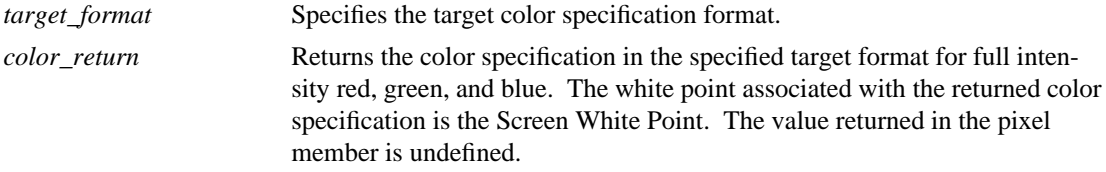

The **XcmsQueryWhite** function returns the color specification in the specified target format for full intensity red, green, and blue.

#### **5.2. CIELab Queries**

*CIELab Psychometric Chroma* =  $sqrt(a \, \text{star}^2 + b \, \text{star}^2)$ *CIELab Psychometric Hue* = tan \_  $\left[\frac{b \quad star}{a\_star}\right]^{-1}$ −1

To obtain the CIE L\*a\*b\* coordinates of maximum Psychometric Chroma for a given Psychometric Hue Angle and CIE metric lightness (L\*), use **XcmsCIELabQueryMaxC**.

the contract of the contract of the contract of

Status XcmsCIELabQueryMaxC(*ccc*, *hue\_angle*, *L\_star*, *color\_return*) XcmsCCC *ccc*; XcmsFloat *hue\_angle*; XcmsFloat *L\_star*; XcmsColor \**color\_return*;

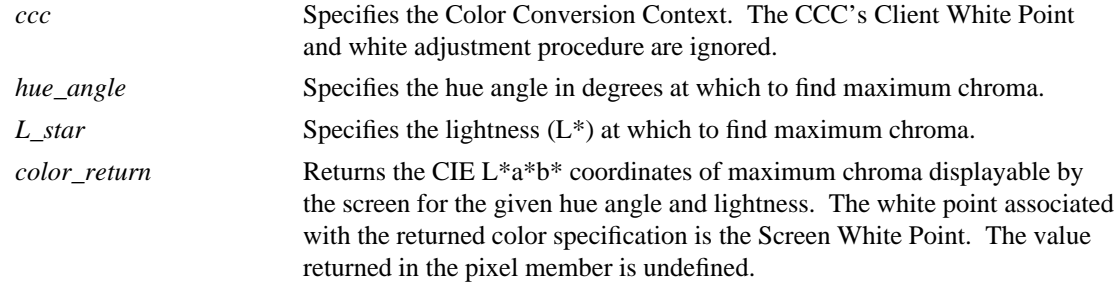

The **XcmsCIELabQueryMaxC** function given a hue angle and lightness, finds the point of maximum chroma displayable by the screen. It returns this point in CIE L\*a\*b\* coordinates.

To obtain the CIE L\*a\*b\* coordinates of maximum CIE metric lightness  $(L^*)$  for a given Psychometric Hue Angle and Psychometric Chroma, use **XcmsCIELabQueryMaxL**.

Status XcmsCIELabQueryMaxL(*ccc*, *hue\_angle*, *chroma*, *color\_return*) XcmsCCC *ccc*; XcmsFloat *hue\_angle*; XcmsFloat *chroma*; XcmsColor \**color\_return*; *ccc* Specifies the Color Conversion Context. The CCC's Client White Point and White Point Adjustment procedure are ignored. *hue\_angle* Specifies the hue angle in degrees at which to find maximum lightness. *chroma* Specifies the chroma at which to find maximum lightness. *color return* Returns the CIE L\*a\*b\* coordinates of maximum lightness displayable by

the screen for the specified hue angle and chroma. The white point associated with the returned color specification is the Screen White Point. The value returned in the pixel member is undefined.

The **XcmsCIELabQueryMaxL** function given a hue angle and chroma, finds the point in CIE L<sup>\*</sup>a<sup>\*b\*</sup> color space of maximum lightness  $(L^*)$  displayable by the screen. It returns this point in CIE L\*a\*b\* coordinates. An XcmsFailure return value usually indicates that the given chroma is beyond maximum for the given hue angle.

To obtain the CIE L\*a\*b\* coordinates of maximum Psychometric Chroma for a given Psychometric Hue Angle, use **XcmsCIELabQueryMaxLC**.

```
Status XcmsCIELabQueryMaxLC(ccc, hue_angle, color_return)
   XcmsCCC ccc;
   XcmsFloat hue_angle;
   XcmsColor *color_return;
ccc Specifies the Color Conversion Context. The CCC's Client White Point
                       and White Point Adjustment procedure are ignored.
hue_angle Specifies the hue angle in degrees at which to find maximum chroma.
color return Returns the CIE L*a*b* coordinates of maximum chroma displayable by
                       the screen for the given hue angle. The white point associated with the
                       returned color specification is the Screen White Point. The value returned
                       in the pixel member is undefined.
```
The **XcmsCIELabQueryMaxLC** function given a hue angle, finds the point of maximum chroma displayable by the screen. It returns this point in CIE  $L^*a^*b^*$  coordinates.

To obtain the CIE L\*a\*b\* coordinates of minimum CIE metric lightness (L\*) for a given Psychometric Hue Angle and Psychometric Chroma, use **XcmsCIELabQueryMinL**.

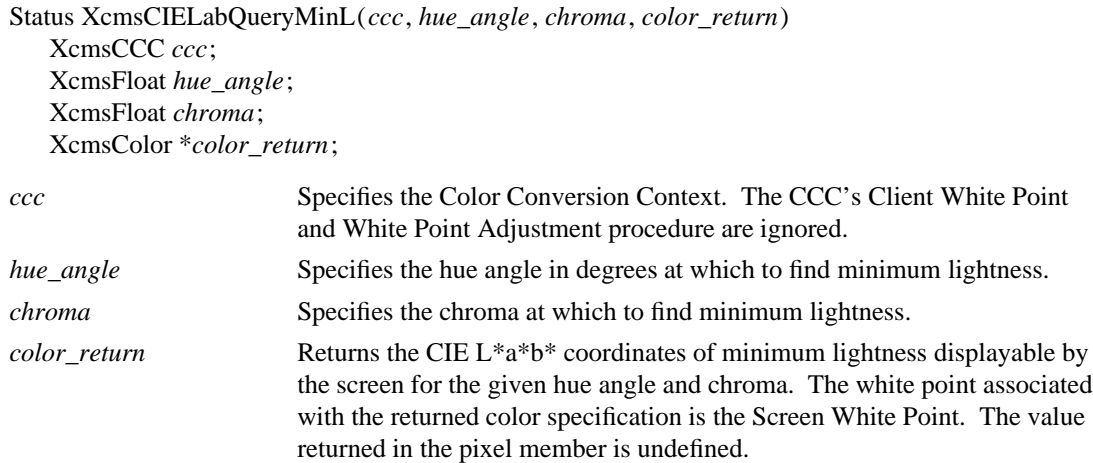

The **XcmsCIELabQueryMinL** function given a hue angle and chroma, finds the point of minimum lightness ( $L^*$ ) displayable by the screen. It returns this point in CIE  $L^*a^*b^*$  coordinates. An XcmsFailure return value usually indicates that the given chroma is beyond maximum for the given hue angle.

#### **5.3. CIELuv Queries**

*CIELuv Psychometric Chroma* =  $sqrt(u\_prime^2 + v\_prime^2)$ 

\_\_

$$
CIELuv \text{ } Psychometric \text{ } Hue = \tan \left[ \frac{v \text{ } prime}{u\_prime} \right]^{-1}
$$

To obtain the CIE L\*u\*v\* coordinates of maximum Psychometric Chroma for a given Psychometric Hue Angle and CIE metric lightness (L\*), use **XcmsCIELuvQueryMaxC**.

\_\_

Status XcmsCIELuvQueryMaxC(*ccc*, *hue\_angle*, *L\_star*, *color\_return*) XcmsCCC *ccc*; XcmsFloat *hue\_angle*; XcmsFloat *L\_star*; XcmsColor \**color\_return*;

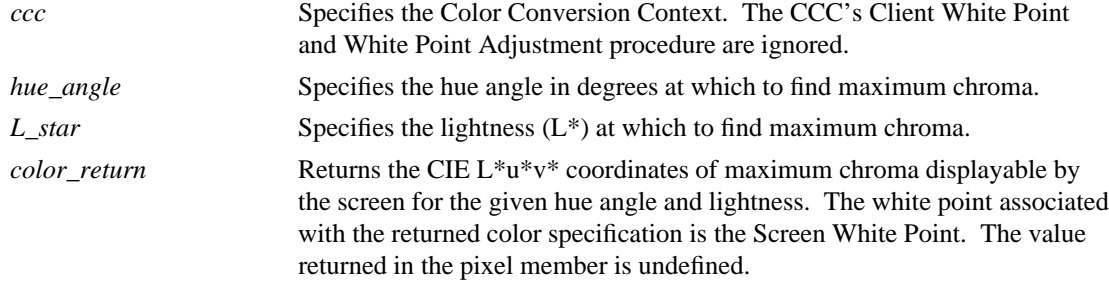

The **XcmsCIELuvQueryMaxC** function given a hue angle and lightness, finds the point of maximum chroma displayable by the screen. It returns this point in CIE L\*u\*v\* coordinates.

To obtain the CIE L\*u\*v\* coordinates of maximum CIE metric lightness  $(L^*)$  for a given Psychometric Hue Angle and Psychometric Chroma, use **XcmsCIELuvQueryMaxL**.

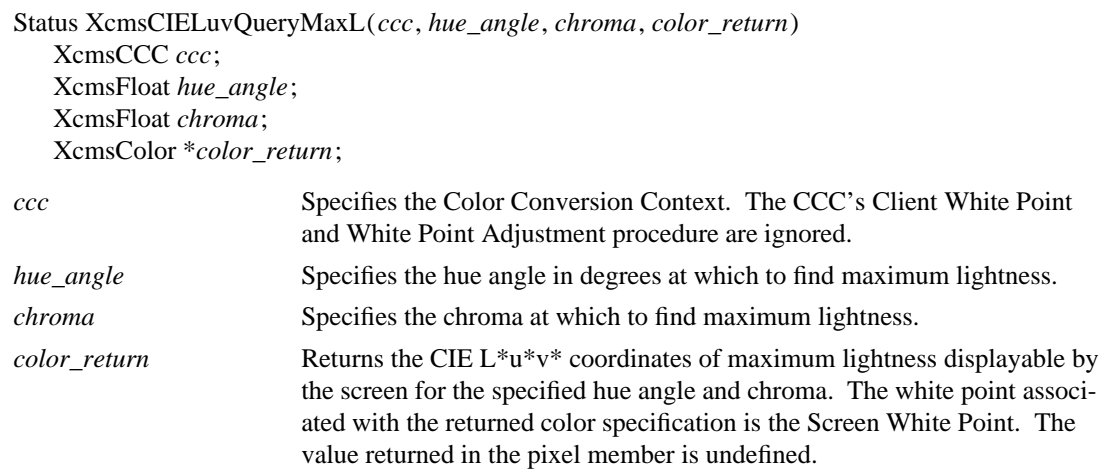

The **XcmsCIELuvQueryMaxL** function given a hue angle and chroma, finds the point in CIE L<sup>\*u\*v\*</sup> color space of maximum lightness  $(L^*)$  displayable by the screen. It returns this point in CIE  $L^*u^*v^*$  coordinates. An XcmsFailure return value usually indicates that the given chroma is beyond maximum for the given hue angle.

To obtain the CIE L\*u\*v\* coordinates of maximum Psychometric Chroma for a given Psychometric Hue Angle, use **XcmsCIELuvQueryMaxLC**.

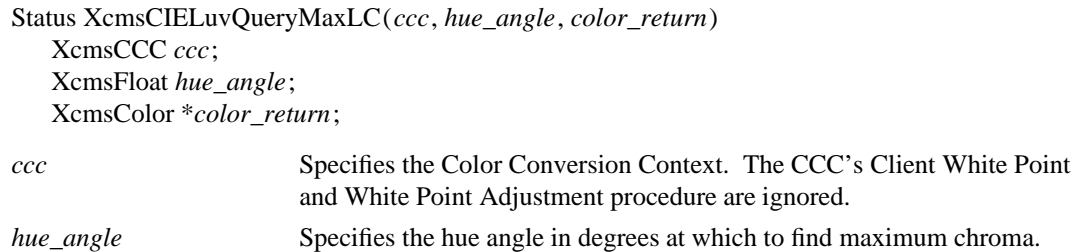

*color\_return* Returns the CIE L\*u\*v\* coordinates of maximum chroma displayable by the screen for the given hue angle. The white point associated with the returned color specification is the Screen White Point. The value returned in the pixel member is undefined.

The **XcmsCIELuvQueryMaxLC** function given a hue angle, finds the point of maximum chroma displayable by the screen. It returns this point in CIE  $L^*u^*v^*$  coordinates.

To obtain the CIE  $L^*u^*v^*$  coordinates of minimum CIE metric lightness  $(L^*)$  for a given Psychometric Hue Angle and Psychometric Chroma, use **XcmsCIELuvQueryMinL**.

Status XcmsCIELuvQueryMinL(*ccc*, *hue\_angle*, *chroma*, *color\_return*) XcmsCCC *ccc*; XcmsFloat *hue\_angle*; XcmsFloat *chroma*; XcmsColor \**color\_return*;

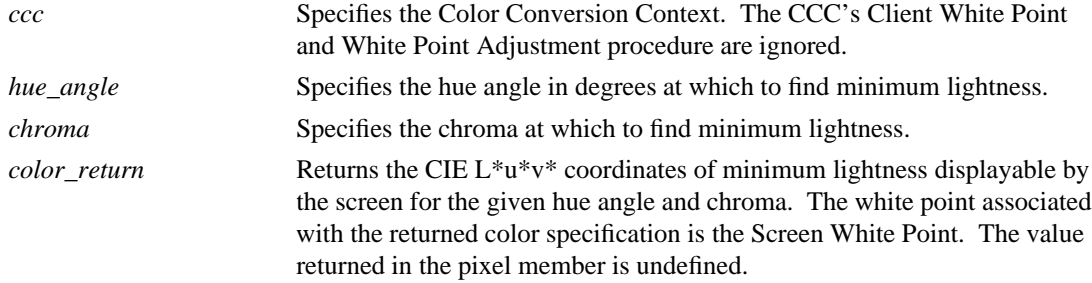

The **XcmsCIELuvQueryMinL** function given a hue angle and chroma, finds the point of minimum lightness (L\*) displayable by the screen. It returns this point in CIE L\*u\*v\* coordinates. An XcmsFailure return value usually indicates that the given chroma is beyond maximum for the given hue angle.

#### **5.4. TekHVC Queries**

To obtain the maximum Chroma for a given Hue and Value, use **XcmsTekHVCQueryMaxC**.

Status XcmsTekHVCQueryMaxC(*ccc*, *hue*, *value*, *color\_return*) XcmsCCC *ccc*; XcmsFloat *hue*; XcmsFloat *value*; XcmsColor \**color\_return*;

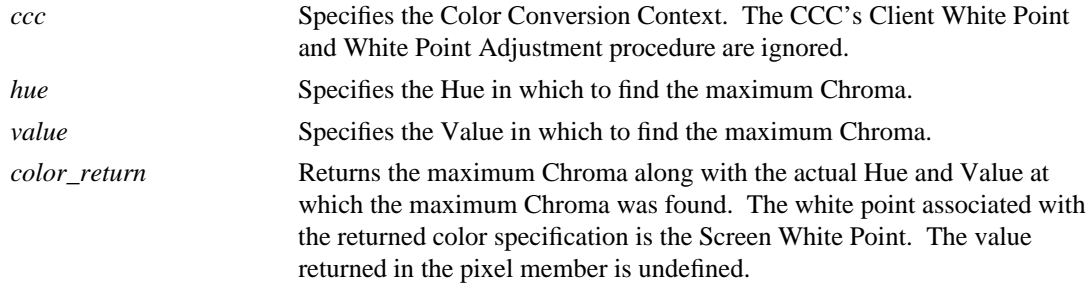

The **XcmsTekHVCQueryMaxC** function given a Hue and Value, determines the maximum Chroma in TekHVC color space displayable by the screen. It returns the maximum Chroma along with the actual Hue and Value at which the maximum Chroma was found.

To obtain the maximum Value for a given Hue and Chroma, use **XcmsTekHVCQueryMaxV**.

Status XcmsTekHVCQueryMaxV(*ccc*, *hue*, *chroma*, *color\_return*) XcmsCCC *ccc*; XcmsFloat *hue*; XcmsFloat *chroma*; XcmsColor \**color\_return*;

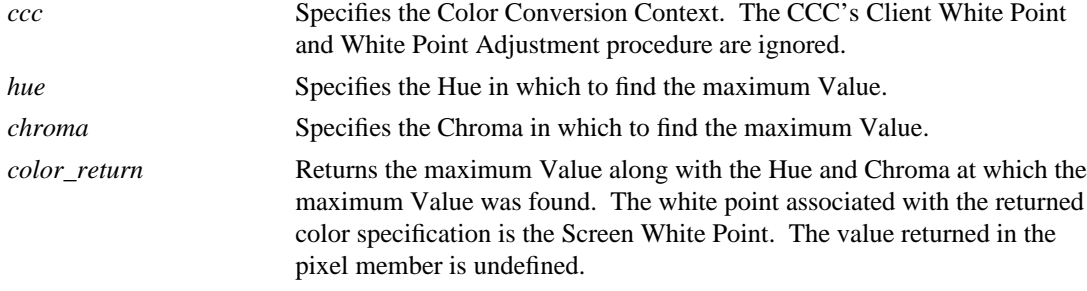

The **XcmsTekHVCQueryMaxV** function given a Hue and Chroma, determines the maximum Value in TekHVC color space displayable by the screen. It returns the maximum Value and the actual Hue and Chroma at which the maximum Value was found.

To obtain the maximum Chroma and Value at which it is reached for a specified Hue, use **XcmsTekHVCQueryMaxVC**.

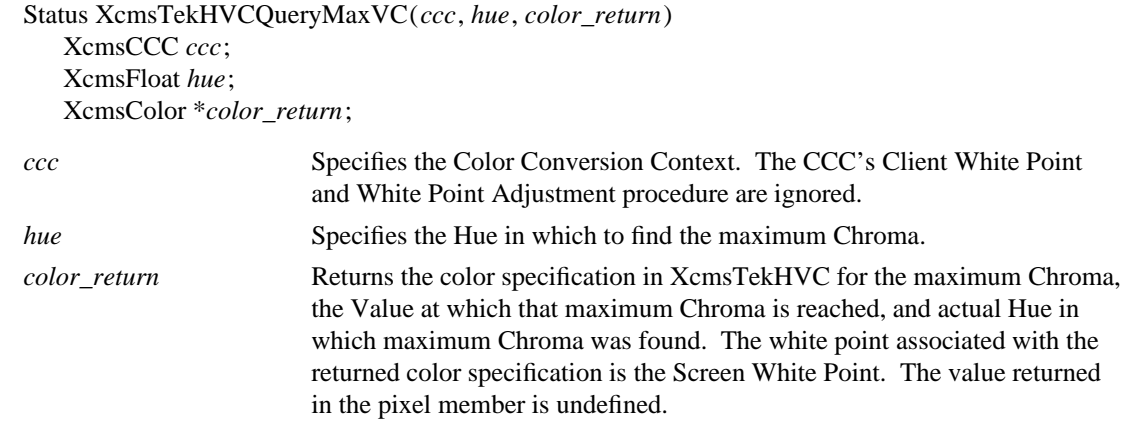

The **XcmsTekHVCQueryMaxVC** function given a Hue, determines the maximum Chroma in TekHVC color space displayable by the screen and the Value at which that maximum Chroma is reached. This routine returns the maximum Chroma, the Value at which that maximum Chroma is reached, and the actual Hue for which the maximum Chroma was found.

To obtain a specified number of TekHVC specifications such that they contain a maximum Values for a specified Hue, and the Chroma at which the maximum Values are reached, use **XcmsTekHVCQueryMaxVSamples**.

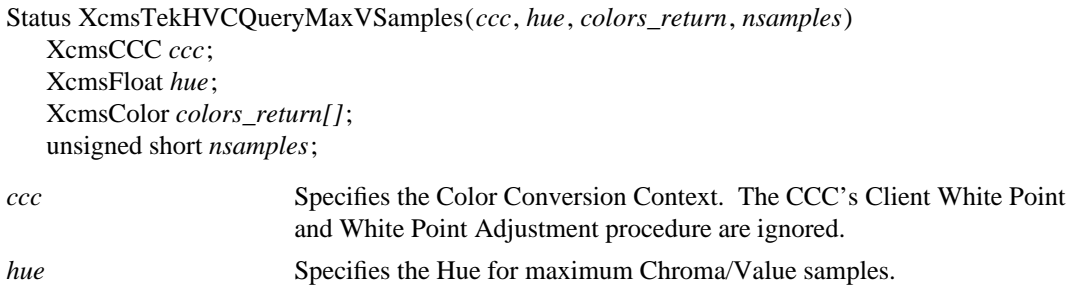

*nsamples* Specifies the number of samples.

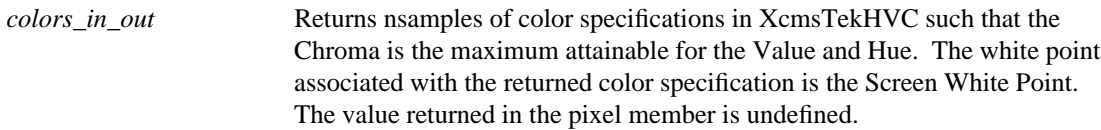

The **XcmsTekHVCQueryMaxVSamples** returns nsamples of maximum Value, Chroma at which that maximum Value is reached, and the actual Hue for which the maximum Chroma was found. These sample points may then be used to plot the maximum Value/Chroma boundary of the screen's color gamut for the specified Hue in TekHVC color space.

To obtain the minimum Value for a given Hue and Chroma, use **XcmsTekHVCQueryMinV**.

Status XcmsTekHVCQueryMinV(*ccc*, *hue*, *chroma*, *color\_return*) XcmsCCC *ccc*; XcmsFloat *hue*; XcmsFloat *chroma*; XcmsColor \**color\_return*;

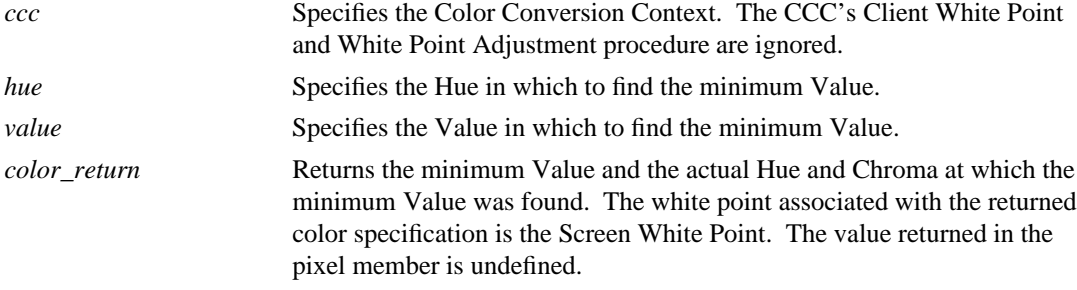

The **XcmsTekHVCQueryMinV** function given a Hue and Chroma, determines the minimum Value in TekHVC color space displayable by the screen. It returns the minimum Value and the actual Hue and Chroma at which the minimum Value was found.

## **Chapter 6**

## **Extension Functions**

Xcms can be extended in two ways: adding device-independent color spaces derivable from CIEXYZ, and adding Color Characterization Function Sets.

### **6.1. Color Spaces**

The CIE XYZ color space serves as the "hub" for all conversions between device-independent and devicedependent color spaces. Therefore, associated with each color space is the knowledge to convert an XcmsColor structure to and from CIE XYZ format. For example, conversion from CIE  $L^*u^*v^*$  to RGB requires the knowledge to convert from CIE L\*u\*v\* to CIE XYZ and from CIE XYZ to RGB. This knowledge is stored as an array of functions, that when applied in series will convert the XcmsColor structure to or from CIE XYZ format. This color specification conversion mechanism facilitates the addition of color spaces.

Of course when converting between only device-independent color spaces or only device-dependent color spaces, short cuts are taken whenever possible. For example, conversion from TekHVC to CIE  $L^*u^*v^*$  is performed by intermediate conversion to CIE  $u * v * Y$ , then to CIE  $L * u * v *$ , thus bypassing conversion between CIE u\*v\*Y and CIE XYZ.

### **6.1.1. Adding Device-Independent Color Spaces**

To add a device-independent color space, use **XcmsAddColorSpace**.

Status XcmsAddColorSpace(*color\_space*) XcmsColorSpace \**color\_space*;

*color\_space* Specifies the device-independent color space to add.

The **XcmsAddColorSpace** function makes a device-independent color space (actually an XcmsColorSpace structure) accessible by the color management system. Because format values for unregistered color spaces are assigned at run-time they should be treated as private to the client. If references to an unregistered color space must be made outside the client (for example, storing color specifications in a file using the unregistered color space), then reference should be made by color space prefix (see following routines **XcmsFormatOfPrefix** and **XcmsPrefixOfFormat**).

If the XcmsColorSpace structure is already accessible in the color management system, the routine returns *XcmsSuccess*.

Note that added XcmsColorSpaces must be retained for reference by Xcms.

## **6.1.2. Querying Color Space Format and Prefix**

To obtain the format associated with the color space associated with a specified color string prefix, use **XcmsFormatOfPrefix**.

XcmsColorFormat XcmsFormatOfPrefix(*prefix*) char \**prefix*;

*prefix* String containing the color space prefix.

The **XcmsFormatOfPrefix** function returns format for the the specified color space prefix (e.g., "CIEXYZ"). The prefix is case-insensitive. If the color space is not accessible in the color management system, this routine returns *XcmsUndefinedFormat*.

To obtain the color string prefix associated with the color space specified by a color format, use **XcmsPrefixOfFormat**.

```
char *XcmsPrefixOfFormat(format)
   XcmsColorFormat format;
```
*format* Specifies the color specification format.

The **XcmsPrefixOfFormat** function returns the string prefix associated with the color specification encoding specified by format; otherwise NULL if none found. The returned string must be treated as read-only.

### **6.1.3. Creating Additional Color Spaces**

Color space specific information necessary for color space conversion and color string parsing is stored in an **XcmsColorSpace** structure. Therefore, a new structure containing this information is required for each additional color space. In the case of device-independent color spaces, a handle to this new structure (i.e., via global variable) is usually made accessible to the client program for use with the **XcmsAddColorSpace** routine.

If a new XcmsColorSpace structure specifies a color space not registered with the X Consortium, because format values for unregistered color spaces are assigned at run-time they should be treated as private to the client. If references to an unregistered color space must be made outside the client (for example, storing color specifications in a file using the unregistered color space), then reference should be made by color space prefix (see **XcmsFormatOfPrefix** and **XcmsPrefixOfFormat** ).

typedef XcmsColorConversionProc \*XcmsFuncListPtr; /\* A NULL terminated list of function pointers\*/

typedef struct \_XcmsColorSpace { char \*prefix; XcmsColorFormat format; XcmsParseStringProc parseString; XcmsFuncListPtr to\_CIEXYZ; XcmsFuncListPtr from\_CIEXYZ; int inverse\_flag;

} XcmsColorSpace;

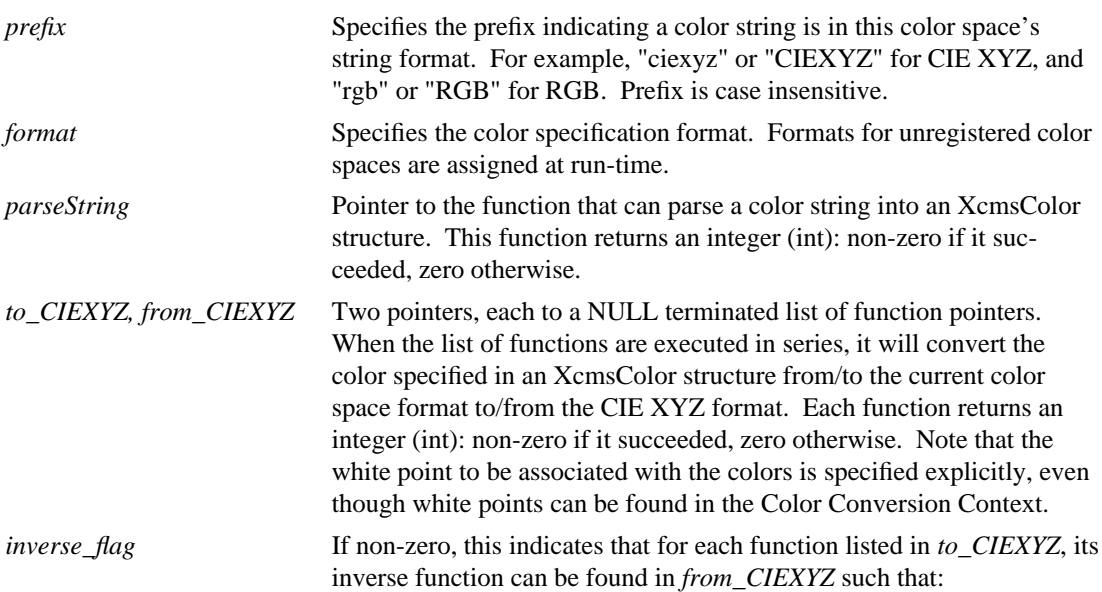

Given:  $n =$  number of functions in each list

for each i, such that  $0 \le i \le n$ from\_CIEXYZ[n - i] is the inverse of to\_CIEXYZ[i].

This allows Xcms to use the shortest conversion path, bypassing CIEXYZ if possible (e.g., TekHVC to CIE L\*u\*v\*).

### **6.1.3.1. Parse String Callback**

The callback in the **XcmsColorSpace** structure for parsing a color string for the particular color space must adhere to the following software interface specification:

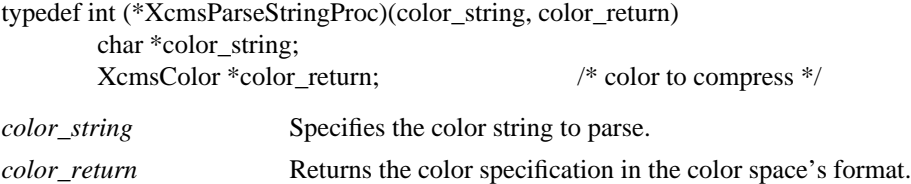

#### **6.1.3.2. Color Specification Conversion Callback**

The callback in the **XcmsColorSpace** structure for converting a color specifications must adhere to the following software interface specification:

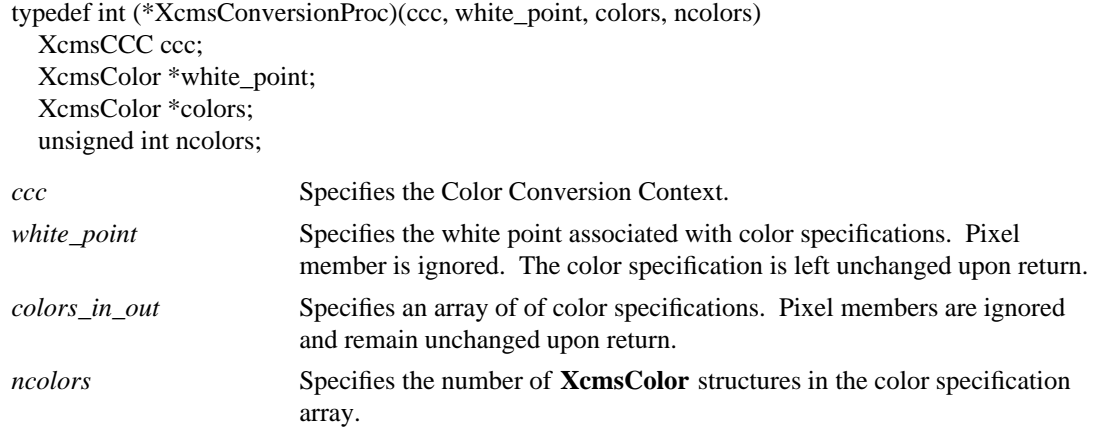

Conversion functions should be available globally for use by other color spaces. Conversion functions currently available and accessible in Xcms are:

- **XcmsCIELabToCIEXYZ** -- Convert color specifications from XcmsCIELab to XcmsCIEXYZ.
- **XcmsCIELuvToCIEuvY** -- Convert color specifications from XcmsCIELuv to XcmsCIEuvY.
- **XcmsCIEXYZToCIELab** -- Convert color specifications from XcmsCIEXYZ to XcmsCIELab.
- **XcmsCIEXYZToCIEuvY** -- Convert color specifications from XcmsCIEXYZ to XcmsCIEuvY.
- **XcmsCIEXYZToCIExyY** -- Convert color specifications from XcmsCIEXYZ to XcmsCIExyY.
- **XcmsCIEXYZToRGBi** -- Convert color specifications from XcmsCIEXYZ to XcmsRGBi.
- **XcmsCIEuvYToCIELuv** -- Convert color specifications from XcmsCIEuvY to XcmsCIELab.
- **XcmsCIEuvYToCIEXYZ** -- Convert color specifications from XcmsCIEuvY to XcmsCIEXYZ.
- - **XcmsCIEuvYToTekHVC** -- Convert color specifications from XcmsCIEuvY to XcmsTekHVC.
	- **XcmsCIExyYToCIEXYZ** -- Convert color specifications from XcmsCIExyY to XcmsCIEXYZ.
	- **XcmsRGBToRGBi** -- Convert color specifications from XcmsRGB to XcmsRGBi.
	- **XcmsRGBiToCIEXYZ** -- Convert color specifications from XcmsRGBi to XcmsCIEXYZ.
	- **XcmsRGBiToRGB** -- Convert color specifications from XcmsRGBi to XcmsRGB.
	- **XcmsTekHVCToCIEuvY** -- Convert color specifications from XcmsTekHVC to XcmsCIEuvY.

## **6.2. Function Sets**

Functions to convert between device-dependent color spaces and CIE XYZ may differ for different classes of output devices (e.g., color versus gray monitors). Therefore, we've added the notion of Color Characterization Function Sets (or simply Function Set). A function set consists of device-dependent color spaces and the functions that convert color specifications between these device-dependent color spaces and the CIE XYZ color space appropriate for a particular class of output devices. The function set also contains a routine that reads Screen Color Characterization Data off root window properties. It is this characterization data that will differ between devices within a class of output devices. Refer to the "X Device Color Characterization Convention" (XDCCC) document for details about how Screen Color Characterization Data, appropriate for the LINEAR\_RGB Function Set, are stored in root window properties. The LINEAR\_RGB Function Set is provided by Xcms and will support most color monitors. Function sets may require data that differs from those needed for the LINEAR\_RGB Function Set. In that case, its corresponding data may be stored on different root window properties.

## **6.2.1. Adding Function Sets**

To add a Color Characterization Function Set, use **XcmsAddFunctionSet**.

Status XcmsAddFunctionSet(*function\_set*) XcmsFunctionSet \**function\_set*; *function\_set* Specifies the Color Characterization Function Set to add.

The **XcmsAddFunctionSet** adds a Color Characterization Function Set to the color management system. If the Function Set uses device-dependent XcmsColorSpace structures not accessible in the color management system, this routine will add them. If an added XcmsColorSpace structure is for a device-dependent color space not registered with the X Consortium, because format values for unregistered color spaces are assigned at run-time they should be treated as private to the client. If references to an unregistered color space must be made outside the client (for example, storing color specifications in a file using the unregistered color space), then reference should be made by color space prefix (see routines

## **XcmsFormatOfPrefix** and **XcmsPrefixOfFormat**).

Additional function sets should be added before any calls to other Xcms API routines and the modified Xlib routines ( **XAllocNamedColor**, **XLookupColor**, **XParseColor**, and **XStoreNamedColor** ) are made. If not, the XcmsPerScrnInfo component of previously created XcmsCCCs does not have the opportunity to initialize with the added Function Set.

## **6.2.2. Creating Additional Function Sets**

Creation of additional Color Characterization Function Sets should be required only when an output device does not conform to existing function sets or when additional device-dependent color spaces are necessary. A function set consists primarily of a collection of device-dependent **XcmsColorSpace** structures and a means to read and store a Screen's color characterization data. This data is stored in an **XcmsFunctionSet**structure a handle to this structure (i.e., via global variable) is usually made accessible to the client program for use with **XcmsAddFunctionSet**.

If a Function Set uses new device-dependent XcmsColorSpace structures they will be transparently processed into the color management system. Function Sets can share an XcmsColorSpace structure for a device-dependent color space. In addition multiple XcmsColorSpace structures are allowed for a devicedependent color space, however, a Function Set can reference only one of them. These XcmsColorSpace structures will differ in the routines to convert to and from CIE XYZ, thus tailored for the specific Function Set.

typedef struct \_XcmsFunctionSet { XcmsColorSpace \*\*DDColorSpaces; XcmsScreenInitProc screenInitProc; } XcmsFunctionSet;

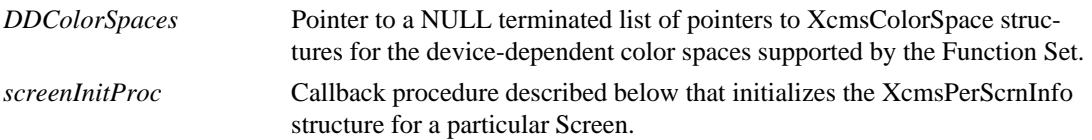

The screen initialization callback must adhere to the following software interface specification:

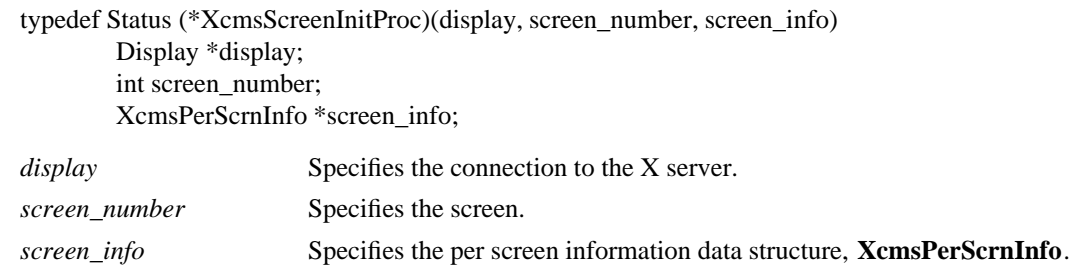

The screen initialization callback in the **XcmsFunctionSet** structure fetches the Color Characterization Data (device profile) for the specified **Screen** typically off properties on the Screen's root window; then initializes the specified **XcmsPerScrnInfo** structure. If successful, the procedure fills in the XcmsPer-ScrnInfo structure by 1) setting the *screenData* member to the address of the a created device profile data structure (contents known only by the function set), 2) sets the *screenWhitePoint* member, 3) sets the *functionSet* member to the address of the XcmsFunctionSet structure, 4) sets the *state* member to XcmsInitSuccess, then finally returns XcmsSuccess. If unsuccessful, the procedure sets the state member to XcmsInit-Failure and returns XcmsFailure.

The **XcmsPerScrnInfo** structure contains the following:

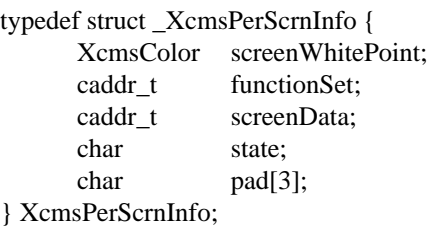

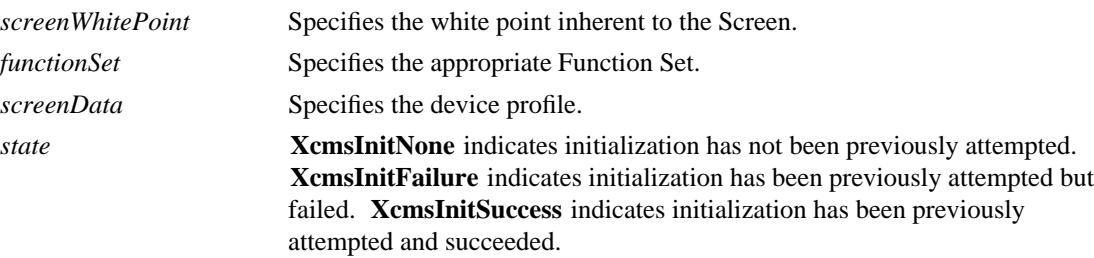

## **Table of Contents**

Table of Contents

## **Chapter 1: Introduction to Xcms**

- 1.1. Overview of Xcms
- 1.2. Color Specification
- 1.3. Color Strings
- 1.4. Color Conversion Context
- 1.5. Errors
- 1.6. Extensibility

### **Chapter 2: Colormap Functions**

- 2.1. Allocating and Modifying Color Cells
- 2.2. Querying Entries in a Colormap
- 2.3. Lookup a Color for a Colormap

#### **Chapter 3: Color Conversion Context Functions**

- 3.1. Querying and Modifying Color Conversion Context of a Colormap
- 3.2. Obtaining the Default Color Conversion Context
- 3.3. Color Conversion Context Macros
- 3.4. Modifying Attributes of a Color Conversion Context
- 3.5. Creating and Freeing a Color Conversion Context

### 3.6. Other Color Conversion Context Functions

## **Chapter 4: Callback Functions**

- 4.1. Gamut Compression
- 4.2. White Point Adjustment

## **Chapter 5: Gamut Querying Functions**

- 5.1. Red, Green, and Blue Queries
- 5.2. CIELab Queries
- 5.3. CIELuv Queries
- 5.4. TekHVC Queries

#### **Chapter 6: Extension Functions**

- 6.1. Color Spaces
- 6.1.1. Adding Device-Independent Color Spaces
- 6.1.2. Querying Color Space Format and Prefix
- 6.1.3. Creating Additional Color Spaces
- 6.2. Function Sets
- 6.2.1. Adding Function Sets
- 6.2.2. Creating Additional Function Sets

Index ........................................... 36